**UNIVERSIDADE TECNOLÓGICA FEDERAL DO PARANÁ DEPARTAMENTO ACADÊMICO DE ELETROTÉCNICA ESPECIALIZAÇÃO EM ENERGIAS RENOVÁVEIS**

**VINÍCIUS CARDOSO DURGIEWICZ**

**LEVANTAMENTO E DISPONIBILIZAÇÃO DE DADOS DAS USINAS EÓLICAS EM OPERAÇÃO NO ESTADO DO RIO GRANDE DO NORTE**

**MONOGRAFIA DE ESPECIALIZAÇÃO**

**CURITIBA 2018**

**VINÍCIUS CARDOSO DURGIEWICZ**

# **LEVANTAMENTO E DISPONIBILIZAÇÃO DE DADOS DAS USINAS EÓLICAS EM OPERAÇÃO NO ESTADO DO RIO GRANDE DO NORTE**

Monografia de Especialização apresentada ao Departamento Acadêmico de Eletrotécnica da Universidade Tecnológica Federal do Paraná, como requisito parcial para obtenção do título de Especialista em Energias Renováveis.

Orientador: Prof. Esp. Luiz Fernando Ortega

**CURITIBA 2018**

# **TERMO DE APROVAÇÃO**

# VINÍCIUS CARDOSO DURGIEWICZ

# **LEVANTAMENTO E DISPONIBILIZAÇÃO DE DADOS DAS USINAS EÓLICAS EM OPERAÇÃO NO ESTADO DO RIO GRANDE DO NORTE**

Esta Monografia de Especialização foi apresentada no dia 30 de outubro de 2018, como requisito parcial para obtenção do título de Especialista em Energia Renováveis – Departamento Acadêmico de Eletrotécnica – Universidade Tecnológica Federal do Paraná. O aluno foi arguido pela Banca Examinadora composta pelos professores abaixo assinados. Após deliberação, a Banca Examinadora considerou o trabalho aprovado.

> \_\_\_\_\_\_\_\_\_\_\_\_\_\_\_\_\_\_\_\_\_\_\_\_\_\_\_\_\_\_ Prof. Dr. Jair Urbanetz Junior Coordenador de Curso de Especialização em Energias Renováveis

\_\_\_\_\_\_\_\_\_\_\_\_\_\_\_\_\_\_\_\_\_\_\_\_\_\_\_\_\_\_\_ Prof. Me. Romildo Alves dos Prazeres Chefe do Departamento Acadêmico de Eletrotécnica

**BANCA EXAMINADORA**

\_\_\_\_\_\_\_\_\_\_\_\_\_\_\_\_\_\_\_\_\_\_\_\_\_\_\_\_\_\_ \_\_\_\_\_\_\_\_\_\_\_\_\_\_\_\_\_\_\_\_\_\_\_\_\_\_\_ Prof. Esp. Luiz Fernando Ortega Prof. Dr. Jair Urbanetz Junior Orientador - UTFPR UTFPR

Prof. Esp. Carlos Henrique Karam Salata UTFPR

\_\_\_\_\_\_\_\_\_\_\_\_\_\_\_\_\_\_\_\_\_\_\_\_\_\_\_\_\_\_\_\_\_

O Termo de Aprovação assinado encontra-se na Coordenação do Curso

#### **RESUMO**

DURGIEWICZ, Vinícius Cardoso. **Levantamento e disponibilização de dados das usinas eólicas em operação no estado do Rio Grande do Norte**. 2018. 54 f. Monografia da Especialização em Energias Renováveis – Universidade Tecnológica Federal do Paraná. Curitiba, 2018.

A preocupação crescente com a preservação do meio ambiente e a procura por uma matriz elétrica mais diversificada impulsionou a geração de energia elétrica no mundo a partir de fontes renováveis, como a fonte eólica. Dentro do território brasileiro, o estado do Rio Grande do Norte se destaca com estudos de pesquisa e desenvolvimento na área de planejamento e implantação de fontes alternativas de energia em seu sistema gerador elétrico. Atualmente sendo o maior produtor de energia através dos ventos com sua capacidade instalada de aproximadamente 3,5 GW o estado potiguar tem-se consolidado como um dos principais pólos do país em geração de energia renovável. Este trabalho contempla o levantamento das características de usinas eólicas (EOL) no estado do Rio Grande do Norte com o intuito de criação de uma base de dados para consulta pública visando à concentração e disponibilização das informações relativas às mesmas de maneira padronizada. A escolha do formato de uma página web para divulgação dos dados obtidos foi feita pelo fato da ampla difusão do uso de dispositivos móveis que possuem acesso à Internet, desta maneira as informações estariam disponíveis a qualquer momento e em qualquer lugar que tenha acesso à Internet.

**Palavras-chave:** Energia Eólica. Usina Eólica. Base de Dados. Rio Grande do Norte.

# **ABSTRACT**

DURGIEWICZ, Vinícius Cardoso. **Survey and availability of data from operating wind farms in the state of Rio Grande do Norte**. 2018. 54 f. Dissertation of the Specialization in Renewable Energies – Universidade Tecnológica Federal do Paraná. Curitiba, 2018.

The growing concern about the preservation of the environment and the search for a more diversified electrical matrix has boosted the generation of electric energy in the world from renewable sources, such as the wind power source. Within the Brazilian territory, the state of Rio Grande do Norte stands out with research and development studies in the area of planning and implementation of alternative sources of energy in its electric generator system. Currently being the largest producer of energy through the winds with its installed capacity of approximately 3.5 GW, the Potiguar state has become one of the main poles of the country in renewable energy generation. This work includes the survey of the characteristics of wind farms (EOL) in the state of Rio Grande do Norte in order to create a database for public consultation aiming at the concentration and availability of information related to them in a standardized way. The choice of the format of a web page to disseminate the data was made due to the widespread use of mobile devices that have access to the Internet, so the information would be available at anytime and anywhere that has access to the Internet.

**Keywords**: Wind Energy. Wind Farm. Database. Rio Grande do Norte.

# **LISTA DE ILUSTRAÇÕES**

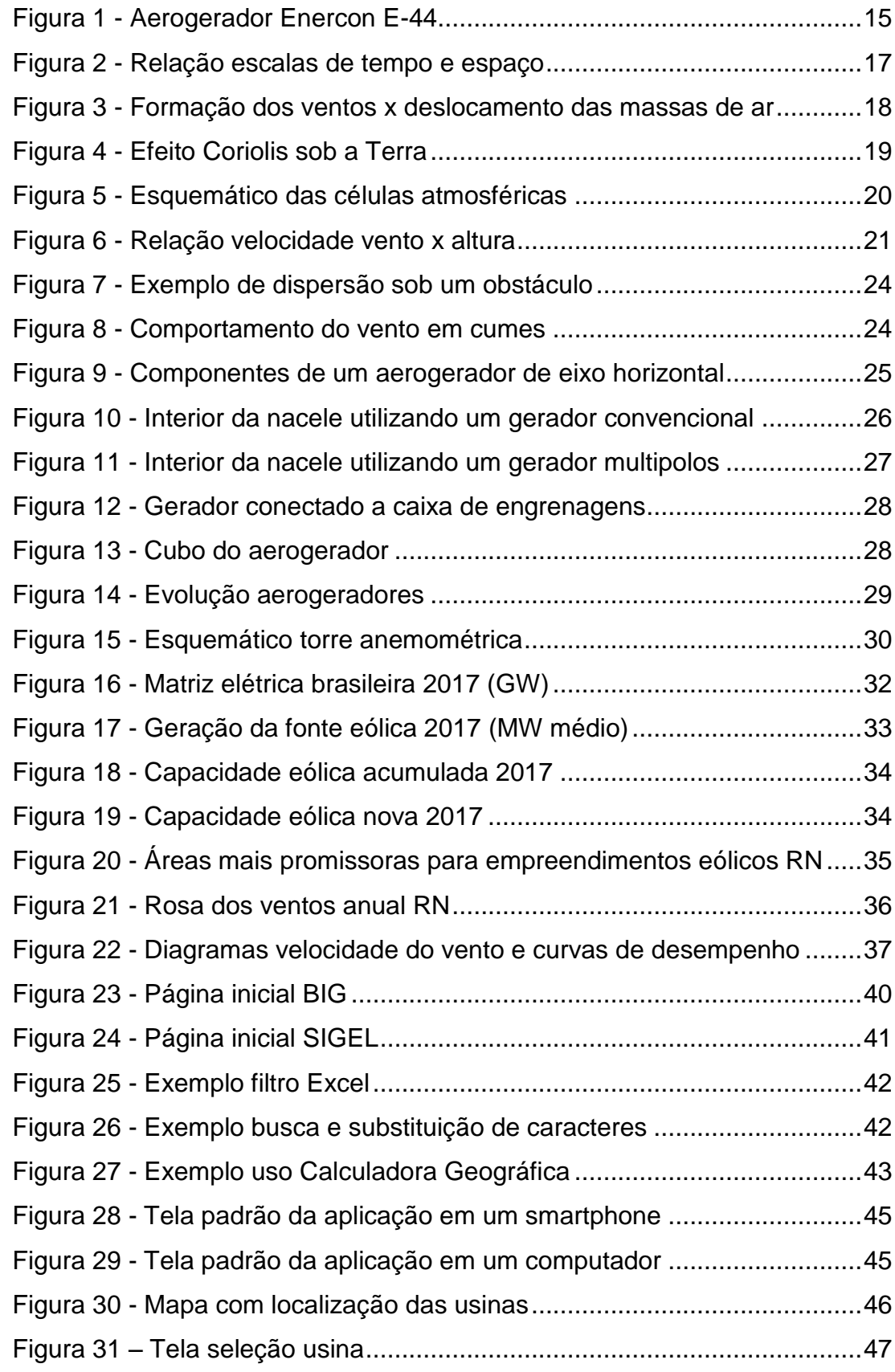

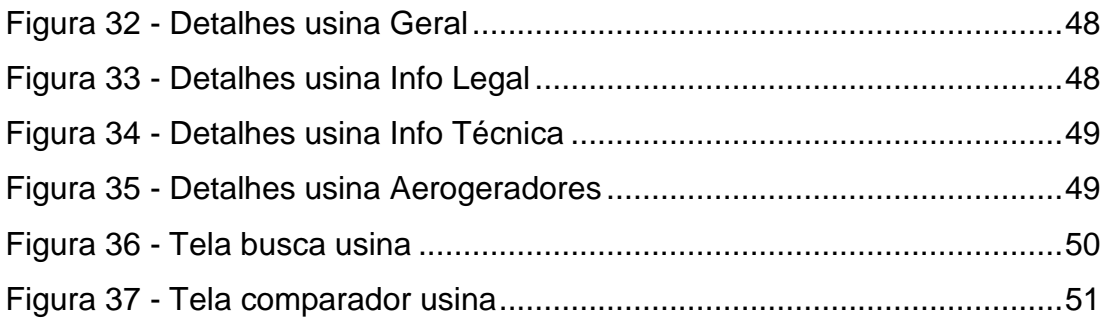

# **LISTA DE ABREVIATURAS, SIGLAS E ACRÔNIMOS**

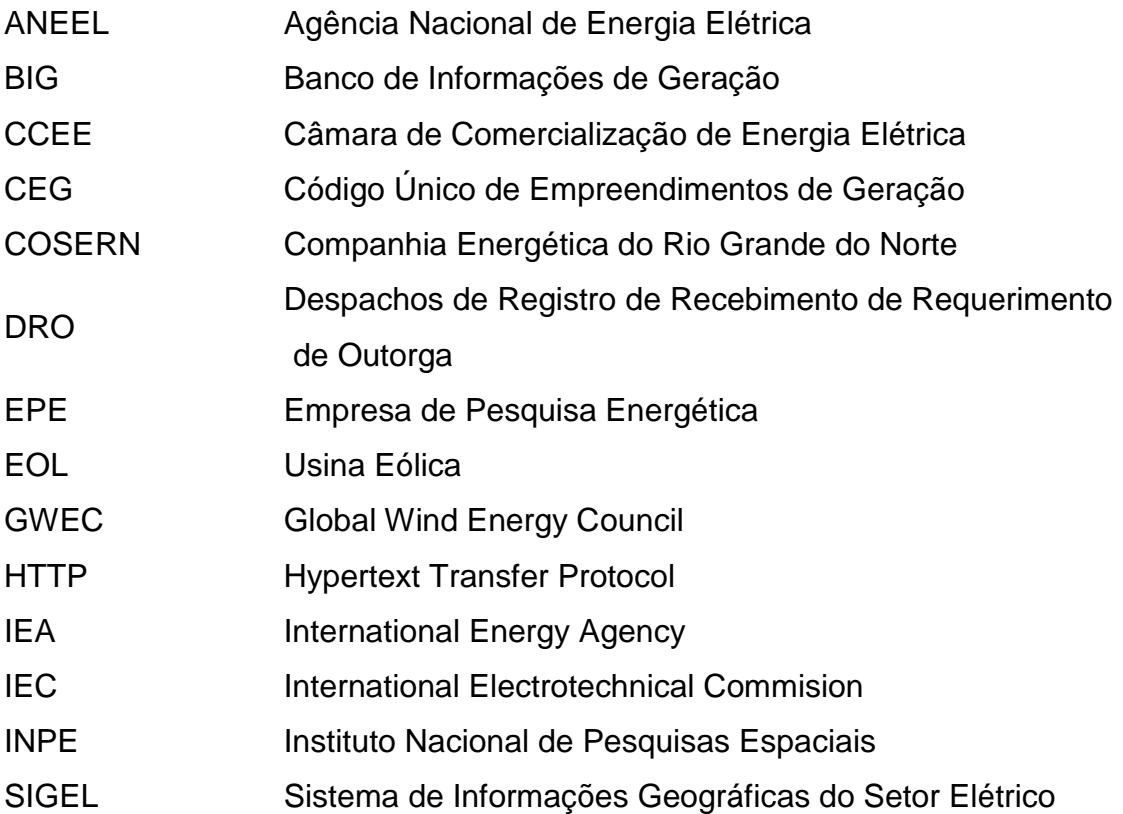

# **SUMÁRIO**

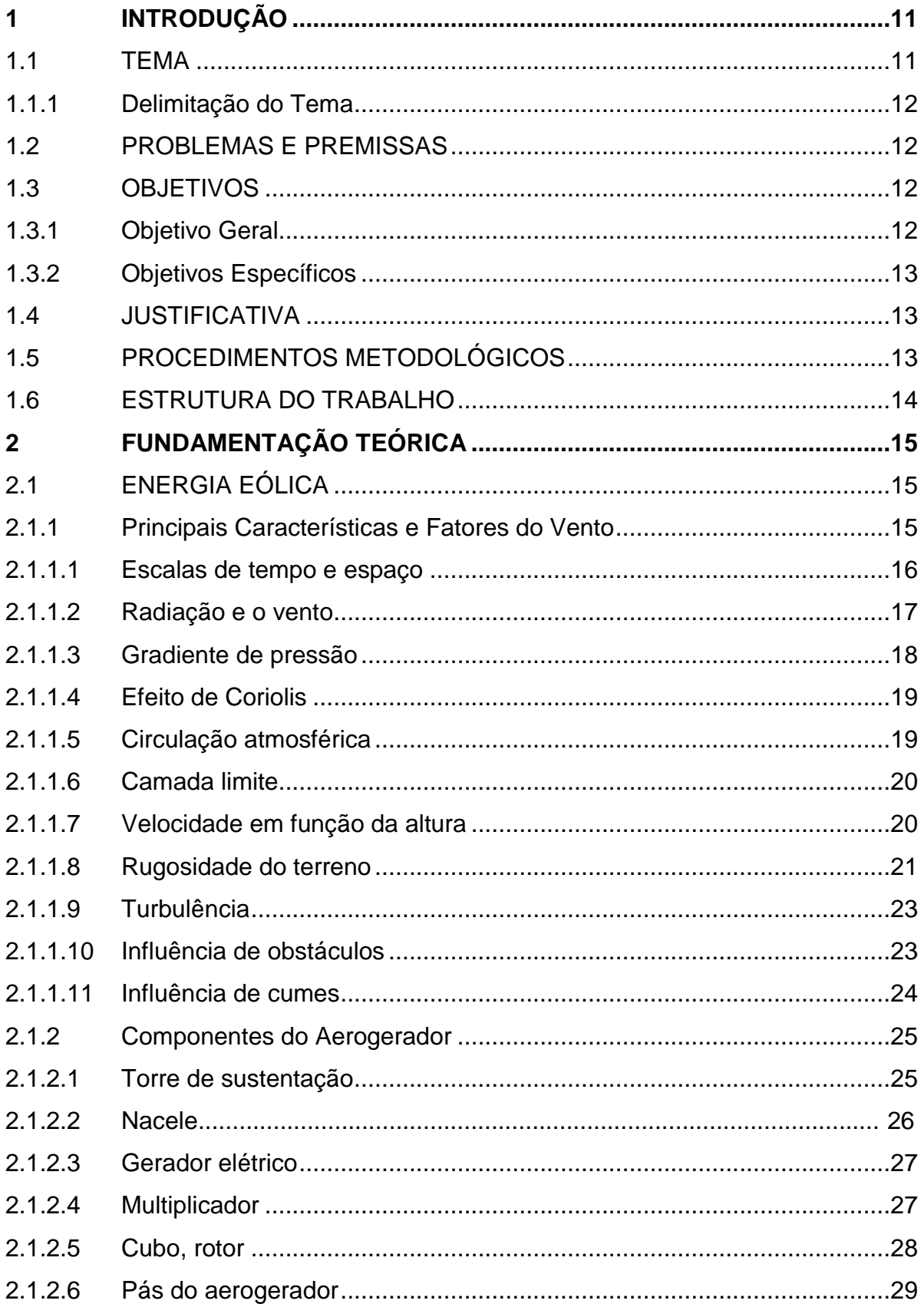

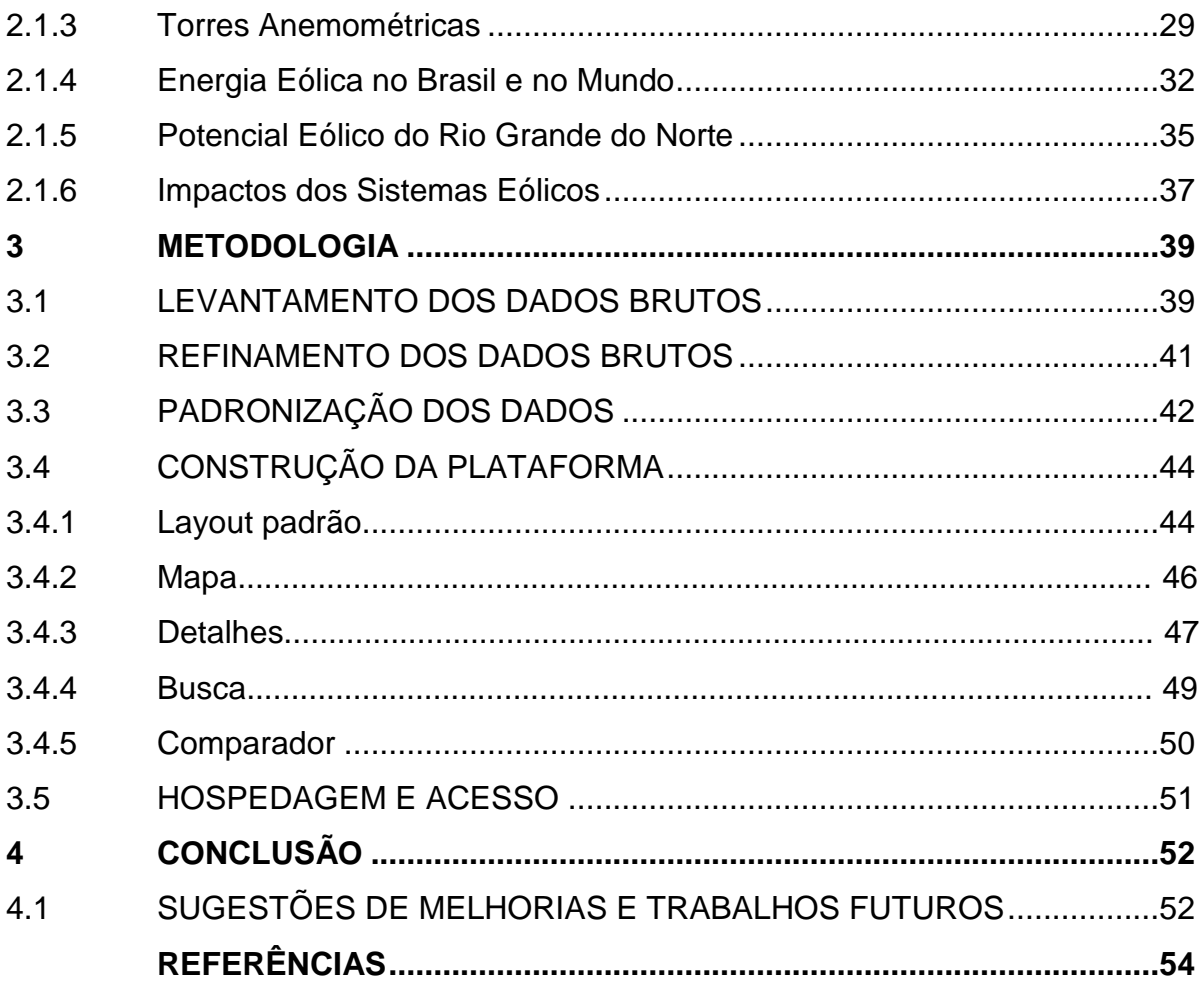

## <span id="page-10-0"></span>**1INTRODUÇÃO**

A preocupação crescente com a preservação do meio ambiente e a procura por uma matriz elétrica mais diversificada, associado ao aumento na demanda energética aliado ao desenvolvimento industrial, impulsionou a geração de energia elétrica no mundo a partir de fontes renováveis, como a fonte eólica.

As fontes renováveis, inicialmente mais custosas, tornaram-se mais competitivas na medida em que se expandem; tal competitividade resulta na redução dos custos de maneira geral devido aos avanços tecnológicos e ganho de escala.

A produção de energia através de fontes renováveis representa importante avanço no que se refere ao uso dos recursos naturais. Com uma extensão territorial expressiva composta por diversas características de clima e relevo, estudos indicam que o Brasil possui um dos maiores potenciais para geração de energia através de fontes renováveis, destacando-se a eólica.

Dentro do território brasileiro, o estado do Rio Grande do Norte se destaca com estudos de pesquisa e desenvolvimento na área de planejamento e implantação de fontes alternativas de energia em seu sistema gerador elétrico. Atualmente sendo o maior produtor de energia através dos ventos com sua capacidade instalada de aproximadamente 3,5 GW o estado potiguar tem-se consolidado como um dos principais pólos do país em geração de energia renovável. Com expectativa de atingir 4,5 GW de potência instalada até 2020 no estado, comprova-se a excepcional qualidade dos ventos que circulam sobre às terras potiguaras para a geração de energia elétrica.

#### <span id="page-10-1"></span>1.1 TEMA

Este trabalho contemplará o levantamento das características de usinas eólicas (EOL) no estado do Rio Grande do Norte com o intuito de criação de uma base de dados para consulta pública visando a concentração e disponibilização das informações relativas as mesmas de maneira padronizada.

#### <span id="page-11-0"></span>1.1.1 Delimitação do Tema

O trabalho será delimitado apenas ao levantamento das características mais relevantes das usinas eólicas que estejam localizadas no estado do Rio Grande do Norte. Tais características são dadas a seguir:

Usina eólica: nome, localização, proprietário, data início de operação, CEG, processos da ANEEL, atos legais, data DRO, potência total, potência fiscalizada, destino da energia, quantidade de aerogeradores, área da usina, localização geográfica dos aerogeradores, assim como a denominação, potência, altura da torre, diâmetro do rotor e altura total de cada aerogerador pertencente a respectiva usina.

Estarão presentes no levantamento apenas usinas que entraram em operação até o dia 31/12/2017, demais usinas (em estado de construção ou construção não iniciadas) estarão fora deste levantamento.

#### <span id="page-11-1"></span>1.2 PROBLEMAS E PREMISSAS

Atualmente existem informações dispersas, não confiáveis e de difícil acesso a respeito das usinas eólicas no estado do Rio Grande do Norte sendo que existe uma demanda a respeito de tais dados e informações na qual sejam precisas, confiáveis e que possam ser acessadas de maneira rápida, fácil e democrática por toda a população.

O desconhecimento de tais dados gera uma opinião errônea, muitas vezes sendo arduamente criticadas por grande parte da população, a respeito da geração através das fontes renováveis (neste caso eólica); e através da coleta e disponibilização de forma organizada dos dados tais problemas podem ser minimizados de modo a difundir o conhecimento para toda a população.

## <span id="page-11-2"></span>1.3 OBJETIVOS

#### <span id="page-11-3"></span>1.3.1Objetivo Geral

Levantar informações de forma padronizada a respeito de usinas eólicas localizadas no estado do Rio Grande do Norte.

#### <span id="page-12-0"></span>1.3.2Objetivos Específicos

Os objetivos específicos deste trabalho podem ser citados a seguir:

- Abordar o cenário do estado do Rio Grande do Norte com relação a projetos eólicos em operação;
- Fazer um levantamento das principais características das usinas eólicas no estado do Rio Grande do Norte;
- Formatação dos dados obtidos de maneira padronizada;
- Disponibilização das informações de maneira intuitiva e de fácil acesso.

# <span id="page-12-1"></span>1.4 JUSTIFICATIVA

A relevância de tal estudo se deve a dispersão, confiabilidade e disponibilidade dos dados em discussão para o conhecimento público. Tais problemas acarretam em uma incompleta, e ou muitas vezes, má formação de opinião a respeito das fontes renováveis de energia (eólica neste caso).

Além disso será possível através deste estudo cruzar informações a respeito dos empreendimentos traçando assim um panorama de como os projetos até hoje desenvolvidos no estado do Rio Grande do Norte foram feitos e assim traçar, se possível, uma perspectiva de futuros novos empreendimentos a serem criados nesse estado.

# <span id="page-12-2"></span>1.5 PROCEDIMENTOS METODOLÓGICOS

Este estudo tem como base o levantamento dos dados a respeito das usinas eólicas presentes no estado do Rio Grande do Norte que entraram em operação até a data de 31/12/2017.

Os dados das usinas em questão serão obtidos através de informações públicas disponibilizadas para população. Todas as características relevantes serão inseridas em uma planilha na qual será utilizada como base de dados para a futura ferramenta a ser construída para disponibilização de tais dados.

Com os dados refinados em mãos, uma maneira de apresentação dos dados de acesso fácil e intuitivo ao público em geral será criado.

#### <span id="page-13-0"></span>1.6 ESTRUTURA DO TRABALHO

Este trabalho está estruturado em quatro capítulos.

O capitulo um traz uma introdução e apresentação do problema, assim como, a justificativa para a realização de tal estudo e proposta de solução para o problema levantado.

O capítulo dois traz a fundamentação teórica do estudo, apresentando os principais componentes que participam do estudo dando assim a fundamentação teórica para a compreensão do trabalho.

No capítulo três será apresentada a metodologia da pesquisa de como os dados serão levantados, como serão utilizados para apresentação futura e relato da construção do sistema para demonstração de tais dados.

Por fim o capítulo quatro apresentará as conclusões obtidas através do levantamento dos dados traçando panoramas e esboçando as informações mais importantes do estudo.

# <span id="page-14-1"></span>**2FUNDAMENTAÇÃO TEÓRICA**

A seguir será apresentado os principais componentes que participam do estudo visando uma melhor compreensão do trabalho.

# <span id="page-14-2"></span>2.1 ENERGIA EÓLICA

A energia eólica é a capacidade de produzir eletricidade usando os fluxos de ar que ocorrem na atmosfera terrestre naturalmente. Através das pás do aerogerador, a energia cinética do vento é captada e transformada em energia mecânica que por sua vez gira um eixo acoplado a um gerador que gera eletricidade. Na figura 1 está apresentado um exemplo de um aerogerador.

<span id="page-14-0"></span>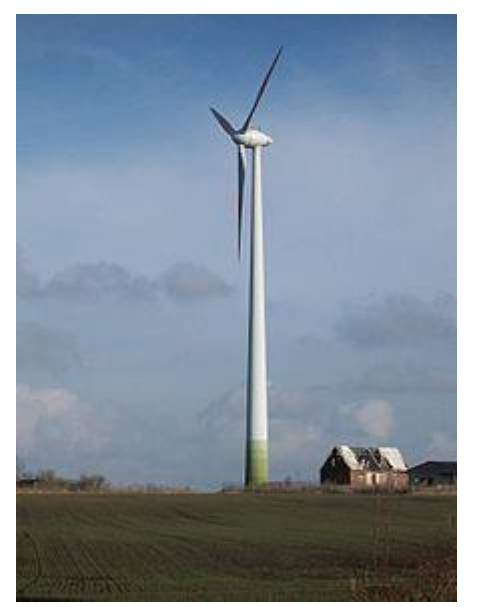

**Figura 1 - Aerogerador Enercon E-44**

<span id="page-14-3"></span>2.1.1Principais Características e Fatores do Vento

A seguir serão apresentadas algumas das principais características e fatores dos ventos e suas influências sobre o mesmo.

**Fonte: ENERCON (2018)**

#### <span id="page-15-0"></span>2.1.1.1Escalas de tempo e espaço

Na obra "A Atmosfera: Uma Introdução a Meteorologia" (em tradução livre), os pesquisados F.K. Lutgens e E.J. Tarbuck alegam que diferentes padrões de circulação, com tempos de vida e dimensões diferentes podem ser estudados na meteorologia através de uma divisão em escalas; com isso os movimentos atmosféricos podem ser classificados de acordo com as escalas de tempo e espaço a seguir:

- Microescala: é nesta escala que ocorrem os fenômenos meteorológicos de menor importância e de menores dimensões (de 1 metro a 1 quilômetro) cuja duração também é pequena (1 segundo a 1 hora). Alguns fenômenos que podem ser classificados nesta escala são as formações de gotas de chuva, a disseminação dos poluentes atmosféricos e as interações no sistema solo-planta-atmosfera (LUTGENS e TARBUCK, 1995);
- Mesoescala: compreende os fenômenos de dimensões da ordem de 1 quilômetro até cerca de 100 quilômetros, com duração da ordem de 1 hora a 1 dia. Alguns exemplos de fenômenos desta escala são: "ilhas de calor", tornados, tempestades isoladas, brisas marítima-terrestre. Possui importância para o conhecimento do tempo de uma determinada região (LUTGENS e TARBUCK, 1995);
- Escala sinótica: abrange o estudo de uma grande porção horizontal da atmosfera terrestre, compreendendo a observação de imagens de satélite e mapas, possibilitando a constatação de fenômenos climáticos e meteorológicos de grande escala (como depressões, ciclones e anticiclones) na escala de 100 a 5000 km e tempos de vida de dias a semana (LUTGENS e TARBUCK, 1995);
- Escala global: visa o estudo dos padrões atmosféricos relacionados ao transporte de calor dos trópicos aos pólos. Enquadra-se também as

oscilações periódicas da atmosfera em grande escala (dimensões de 1000 a 40000 km). Tais oscilações podem compreender um período de tempo maior do que um ano, como por exemplo os efeitos do *El Niño* (LUTGENS e TARBUCK, 1995).

Em resumo na figura 2:

<span id="page-16-0"></span>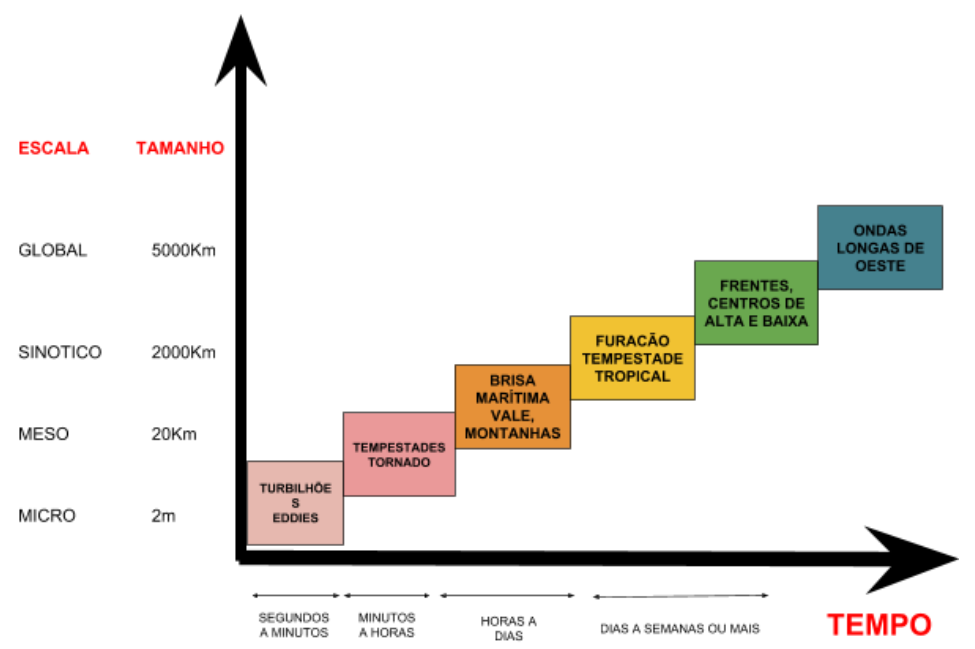

**Figura 2 - Relação escalas de tempo e espaço**

**Fonte: Autoria própria**

#### <span id="page-16-1"></span>2.1.1.2Radiação e o vento

A energia eólica está intimamente ligada a radiação solar visto que o aquecimento irregular da superfície terrestre gera os ventos, sendo que aproximadamente 2% da energia solar absorvida pela Terra é convertida em energia cinética dos ventos (CRECESB, 2008).

O aquecimento não uniforme da atmosfera também é uma causa dos ventos. O aquecimento ocorre a maneira de como os raios solares incidem na Terra e também aos movimentos terrestres fazendo com que as regiões tropicais sejam mais aquecidas em comparação com as regiões polares. Com isso, o ar quente das regiões tropicais tende a subir, dando espaço para uma massa de ar mais frio proveniente das regiões polares; fazendo assim a formação dos ventos.

Em nosso planeta algumas regiões apresentam ventos constantes devido à presença dos mecanismos de aquecimento do equador e resfriamento dos pólos. Os ventos provenientes dessas regiões são denominados de ventos planetários ou constantes e possuem a seguinte classificação:

- Alísios: ventos que sopram dos trópicos para o Equador, em baixas altitudes.
- Contra-Alísios: ventos que sopram do Equador para os pólos, em altas altitudes.
- Ventos do Oeste: ventos que sopram dos trópicos para os pólos.
- Polares: ventos frios que sopram dos pólos para as zonas temperadas.

<span id="page-17-0"></span>

**Figura 3 - Formação dos ventos x deslocamento das massas de ar**

**Fonte: Atlas Eólico do Brasil (1998)**

<span id="page-17-1"></span>2.1.1.3Gradiente de pressão

O gradiente de pressão é uma quantidade física que descreve em que direção e a que taxa a pressão muda mais rapidamente em torno de um determinado local. O gradiente de pressão é uma quantidade dimensional expressa em unidades de pressão por unidade de distância (WIKIPEDIA, 2018).

#### <span id="page-18-1"></span>2.1.1.4Efeito de Coriolis

O Efeito Coriolis (figura 4) é a deflexão aparente no caminho do vento devido à rotação da Terra. Note que o Efeito Coriolis é apenas uma deflexão aparente; o caminho do vento não muda. A deflexão é vista na Terra porque os observadores na superfície da Terra estão girando com a Terra e não são capazes de observar o vento a partir de um ponto estacionário.

O efeito Coriolis é uma força importante a considerar para os padrões climáticos globais. O efeito Coriolis faz com que o vento pareça desviar para a direita no hemisfério norte e para a esquerda no hemisfério sul. Em distâncias curtas, o Efeito Coriolis provoca uma deflexão que é muito pequena para ser notada.

<span id="page-18-0"></span>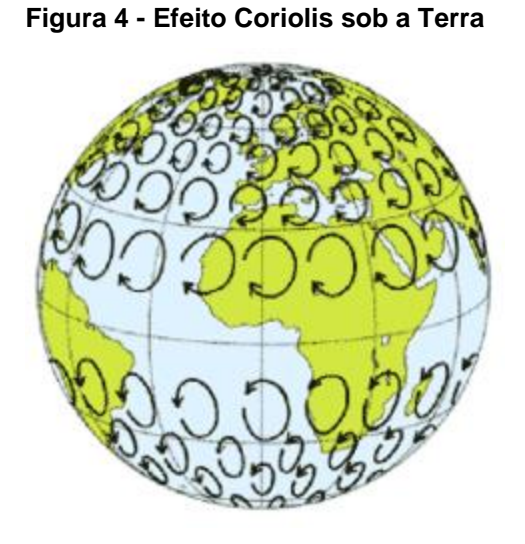

**Fonte: Internet (2018)**

<span id="page-18-2"></span>2.1.1.5Circulação atmosférica

É o processo de movimentação do ar ou das massas de ar, devido as diferenças de pressão e temperatura existentes na atmosfera terrestre. Basicamente isso ocorre devido ao ar mais frio (que é mais pesado e costuma descer) e ao ar quente (que é mais leve e costuma subir) movimentarem devido as suas características e assim acarretando a formação dos ventos. Esses movimentos também ocorrem das zonas atmosféricas de alta pressão para as de baixa pressão.

Considerando a incidência dos raios solares na superfície terrestre é possível perceber o processo de movimentação das massas de ar a nível global, resultando na formação de três células atmosféricas: a cédula de Hadley, a célula de Ferrel e a célula Polar. Observe o esquema na figura 5:

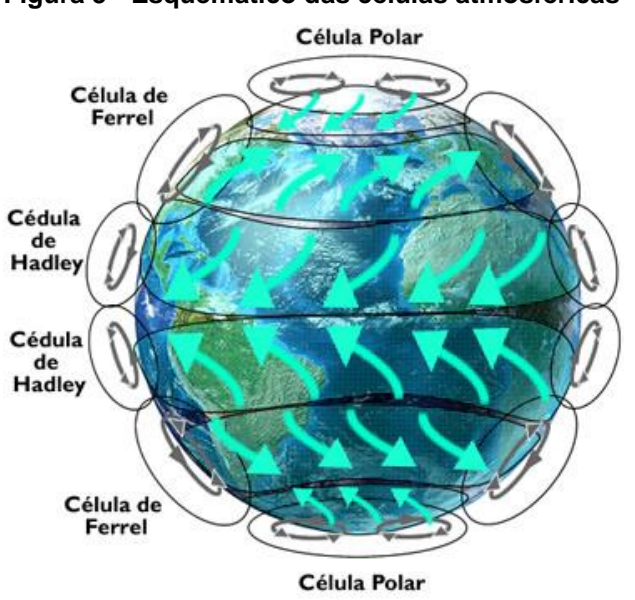

<span id="page-19-0"></span>**Figura 5 - Esquemático das células atmosféricas**

**Fonte: Internet (2018)**

#### <span id="page-19-1"></span>2.1.1.6Camada limite

A retenção do vento se deve ao atrito dele em relação a superfície terrestre. As camadas mais baixas de ar retardam as que estão por cima, resultando assim numa variação da velocidade média do vento com relação à altura referente ao solo. Esta força de atrito diminui conforme a distância referente ao solo aumenta, chegando a ser nula em uma altura aproximada de 2000 metros. Esta camada na qual existe a variação da velocidade do vento com relação à altura é denominada camada limite; acima dela é denominada atmosfera livre (CASTRO, 2007).

#### <span id="page-19-2"></span>2.1.1.7Velocidade em função da altura

A velocidade de um fluido em movimento aumenta conforme esse se distancia da superfície na qual ele está presente. Em outras palavras, a velocidade

do vento aumenta de acordo com a altura em relação à superfície do terreno (figura 6), que também está intrinsicamente ligado a rugosidade do terreno. Em terrenos planos que apresentam baixa rugosidade (mares, campos, por exemplo), esta variação é muito menos expressiva do que em terrenos irregulares (alta rugosidade) como, por exemplo, florestas e áreas urbanas. Devido a isto, os aerogeradores são em sua grande maioria instalados em torres elevadas, onde as velocidades dos ventos são expressivamente maiores do que na superfície terrestre (CRESESB, 2018).

<span id="page-20-0"></span>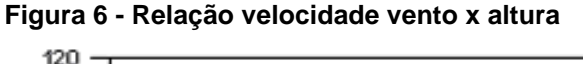

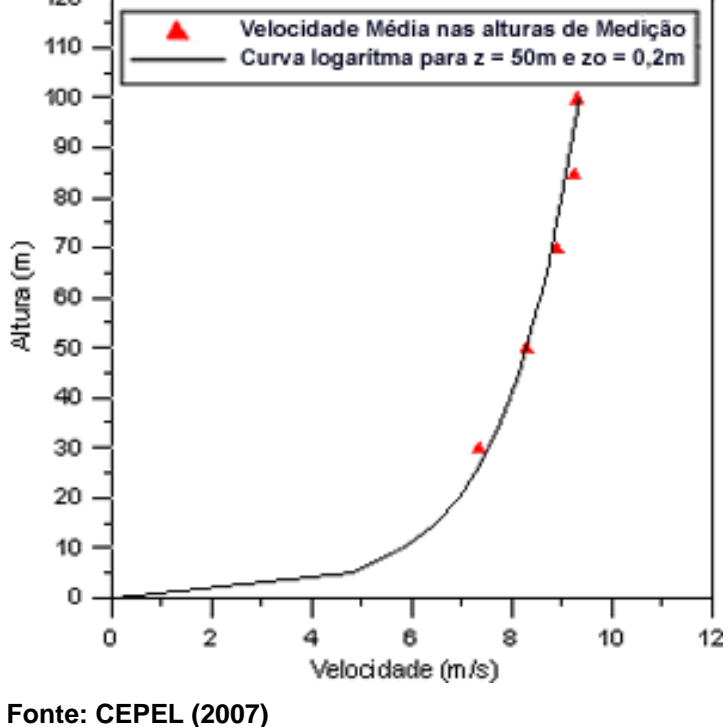

<span id="page-20-1"></span>2.1.1.8Rugosidade do terreno

Em termos gerais a rugosidade do terreno está diretamente ligada ao estudo dos ventos. A velocidade com o qual o vento se propaga sofre influência através do relevo da superfície terrestre, só a partir dos mil metros de altura é que a superfície terrestre deixa de ter influência significativa sobre o vento. Nas camadas mais baixas a velocidade do vento é afetada pela fricção com a superfície terrestre. Em geral, quanto maior a rugosidade do terreno for, menor será a velocidade do vento na região.

De acordo com a rugosidade do terreno, existe um valor do comprimento de rugosidade (z0) associado. Segundo o *European Wind Atlas*, publicado em 1989, alguns tipos de terrenos podem ser agrupados em classes de rugosidade conforme tabela 1:

| Z <sub>0</sub> | <b>Características do Terreno</b>            | <b>Classe de Rugosidade</b> |
|----------------|----------------------------------------------|-----------------------------|
| 1,00           | cidade                                       |                             |
| 0,80           | Floresta                                     |                             |
| 0,50           | Subúrbios                                    | 3                           |
| 0,40           |                                              |                             |
| 0,30           | cinturões de arbores                         |                             |
| 0,20           | arbores e arbustos                           |                             |
| 0,10           | fazenda com vegetação fechada                | $\overline{2}$              |
| 0,05           | fazenda com vegetação aberta                 |                             |
| 0,03           | fazenda com poucas árvores/edificações       |                             |
| 0,02           | área de aeroportos com edificações e árvores |                             |
| 0,01           | áreas de pistas de aeroporto                 |                             |
| 0,008          | pasto                                        | $\mathbf 1$                 |
| 0,005          | solo arado                                   |                             |
| 0,001          | neve                                         |                             |
| 0,0003         | areia                                        |                             |
| 0,0002         |                                              |                             |
| 0,0001         | água (lagos, rios e oceanos)                 | $\mathbf 0$                 |

**Tabela 1 - Comprimentos de rugosidade**

**Fonte: European Wind Atlas (1989)**

#### <span id="page-22-0"></span>2.1.1.9Turbulência

Para projetos de geração de energia pela fonte eólica, é fundamental o conhecimento da frequência e da amplitude de turbulências no local. Mudanças bruscas na velocidade do vento, são de maneira geral, acompanhadas por mudanças também bruscas na sua direção. Estes movimentos intensos definem o estado de agitação do ar (turbulência).

Valores elevados de turbulência aumentam as probabilidades de falha em um aerogerador, visto que os esforços sobre eles são maiores; não somente o fator de falha é levado em consideração, mas como também o fator de produção eólico fazendo com que os sistemas de segurança do aerogerador sejam acionados em situações de alta turbulência, fazendo com que a rotação das pás sejam reduzidas acarretando a desconexão do sistema elétrico do gerador à rede elétrica.

#### <span id="page-22-1"></span>2.1.1.10Influência de obstáculos

Um dos fatores que diminui de maneira expressiva a força e velocidade do vento são denominados obstáculos (alguns exemplos comuns de obstáculos seriam árvores, montanhas, edificações e etc.) que usualmente criam turbulência ao redor de si mesmos. A maior parte desta turbulência é gerada na região traseira do obstáculo, que pode se propagar por até três vezes a dimensão do objeto; tal fato leva a evitar grandes obstáculos perto das turbinas eólicas, e particularmente nas direções do vento dominante (TROEN, 1989).

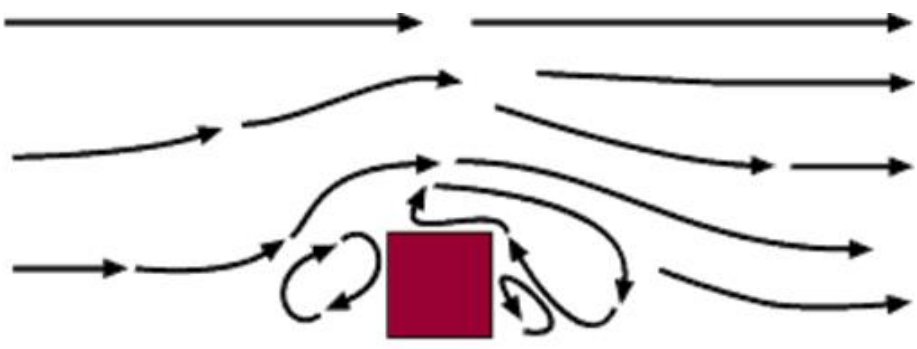

<span id="page-23-0"></span>**Figura 7 - Exemplo de dispersão sob um obstáculo**

**Fonte: WINDPOWER.ORG (1998)**

#### <span id="page-23-2"></span>2.1.1.11Influência de cumes

A maneira mais comum de posicionar turbinas eólicas é colocá-las em colinas ou cumes com vista para a paisagem (figura 8). De maneira geral, é sempre uma vantagem ter uma vista tão larga quanto possível na direção predominante do vento na área. Nos cumes, pode-se também identificar que as velocidades do vento são mais elevadas do que nas áreas envolta.

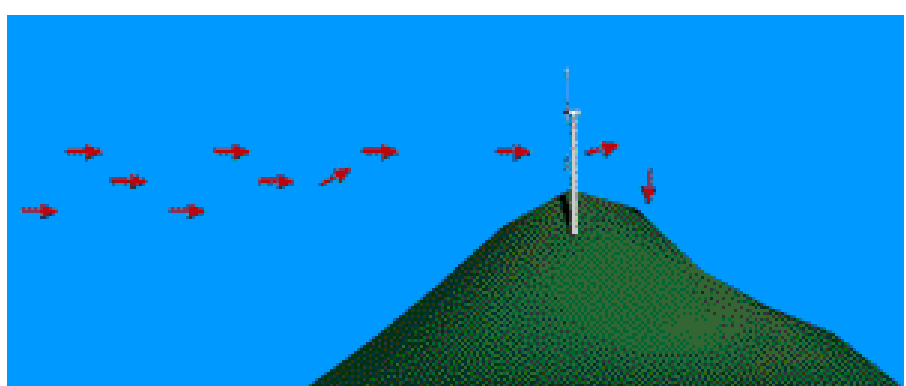

<span id="page-23-1"></span>**Figura 8 - Comportamento do vento em cumes**

**Fonte: Associação da Indústria Eólica Dinamarquesa (2003)**

Nota-se que o vento na figura 8, começa a desviar algum tempo antes do cume, porque a área de alta pressão se estende por alguma distância à frente do cume. Além disso, observa-se que o vento se torna muito irregular, uma vez que passa através do rotor da turbina eólica. Se a colina é íngreme ou possui uma superfície irregular, pode-se obter quantidades significativas de turbulência, o que

pode influenciar negativamente a vantagem de velocidades de vento mais altas nos cumes (DWIA, 2003).

#### <span id="page-24-1"></span>2.1.2 Componentes do Aerogerador

Os aerogeradores em sua grande maioria seguem três modelos básicos do modo como são apresentados os principais componentes dele. De uma maneira geral, o aerogerador é composto pela torre, nacele, rotor e pás. Na figura 9 tem-se a representação dos três modelos em um diagrama de blocos:

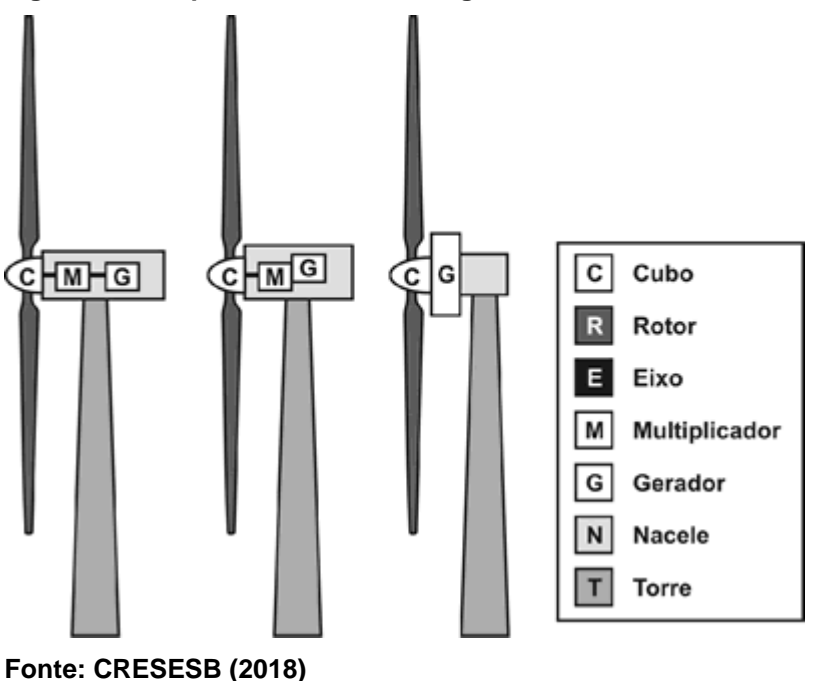

<span id="page-24-0"></span>**Figura 9 - Componentes de um aerogerador de eixo horizontal**

#### <span id="page-24-2"></span>2.1.2.1Torre de sustentação

É o componente que suporta a nacele e o rotor na altura adequada para o funcionamento do aerogerador. A grande maioria das torres são fabricadas de aço, assim como eram originalmente projetadas, porém devido ao avanço das tecnologias construtivas e a necessidade de construir torres com alturas mais elevadas, outros tipos de materiais estão sendo usado para sua confecção como por exemplo concreto armado.

<span id="page-25-1"></span>A nacele é denominada como o compartimento na qual é instalada ao alto da torre onde estão localizados o gerador, caixa multiplicadora, sistema de *yaw*, chassis, sistema de controle eletrônico (medição do vento) e sistema hidráulico. Alguns fabricantes possuem modelos nos quais as naceles podem atingir cem toneladas.

Fabricantes diversos possuem tecnologias e conceitos diferentes para a construção e confecção da nacele assim como seus componentes internos. Na figura 10 e 11 tem-se dois exemplos de naceles com seus componentes principais instalados, na figura 10 utilizando um gerador convencional e na figura 11 utilizando um gerador multipolos.

<span id="page-25-0"></span>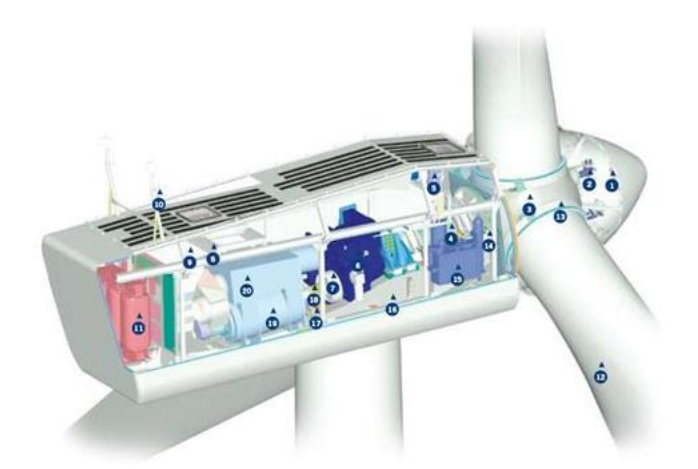

#### **Figura 10 - Interior da nacele utilizando um gerador convencional**

**Fonte: VESTAS (2006)**

Controlador do Cubo 2. Controle pitch<br>3. Fixação das pás no cubo<br>4. Eixo principal 5. Anuacedor de óleo Caixa multiplicadora<br>Sistema de freios  $6.$ 8 Plataforma de serviços o. Francionadores e Inversores<br>10. Sensores de direção e velocidade do vento<br>11. Transformador de alta tensão 12. Pás<br>13. Rolamento das pás 13. Roiamento das pas<br>14. Sistema hidráulico<br>15. Sistema hidráulico<br>16. Plataforma da nacele<br>17. Motores de posiciona-mento da nacele 17. Motores de posiciona-<br>18. Luva de acoplamento<br>19. Gerador<br>20. Aquecimento de ar

<span id="page-26-0"></span>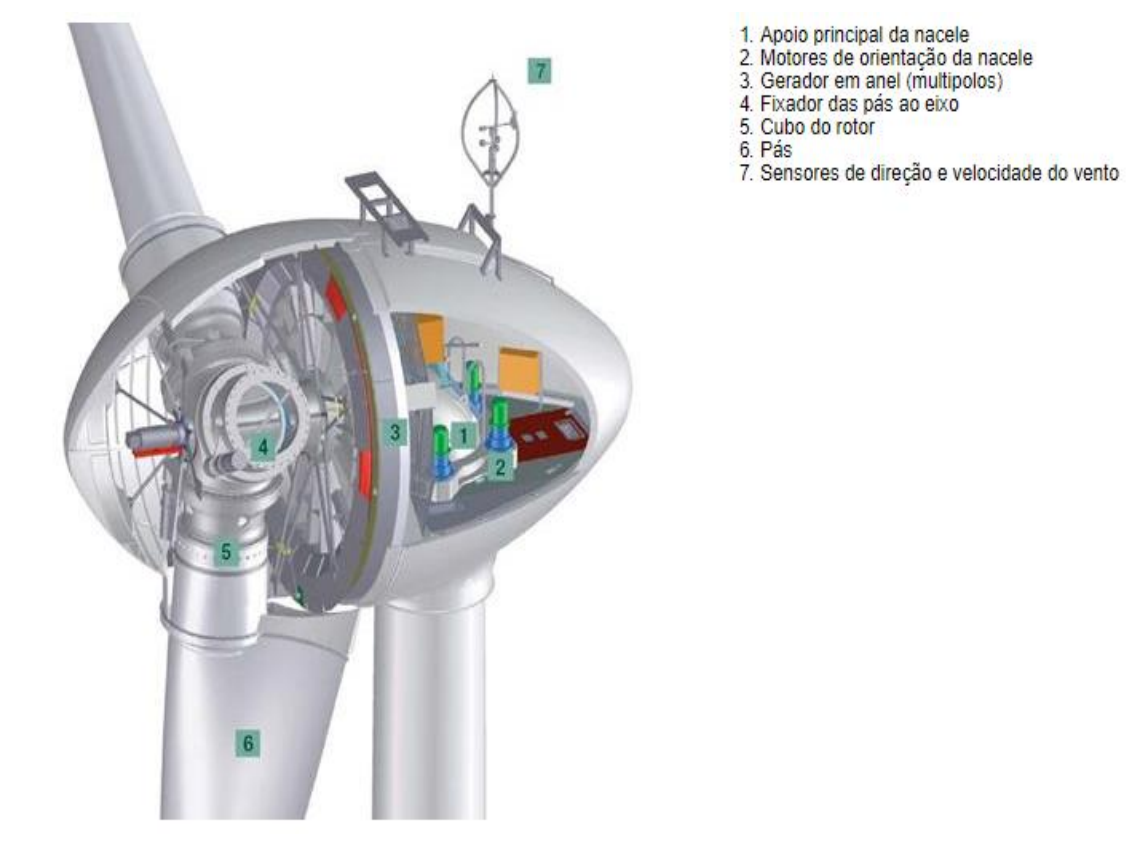

#### **Figura 11 - Interior da nacele utilizando um gerador multipolos**

**Fonte: ENERCON (2006)**

# <span id="page-26-1"></span>2.1.2.3Gerador elétrico

É o componente responsável por converter a energia mecânica do eixo em energia elétrica. Este equipamento de conversão eletromecânica é algo já de domínio tecnológico à qual existem inúmeros fabricantes com diferentes alternativas para a realização do trabalho.

Entre os diferentes tipos de geradores incorporados ao sistema de conversão de energia eólica cita-se: geradores assíncronos, geradores síncronos, geradores de corrente contínua, geradores de comutador de corrente alternada.

# <span id="page-26-2"></span>2.1.2.4Multiplicador

Também chamado por *Gearbox*, o multiplicador possui a função de transformar as rotações do eixo de baixa velocidade (20 a 30 rpm gerados pelas

pás) para o eixo de altas velocidades (1200 a 1800 rpm) da qual o gerador necessita para o seu funcionamento.

O multiplicador se é necessário nos aerogeradores do qual o gerador utilizado é do tipo síncrono; para aerogeradores com geradores multipolos este componente se faz desnecessário.

<span id="page-27-0"></span>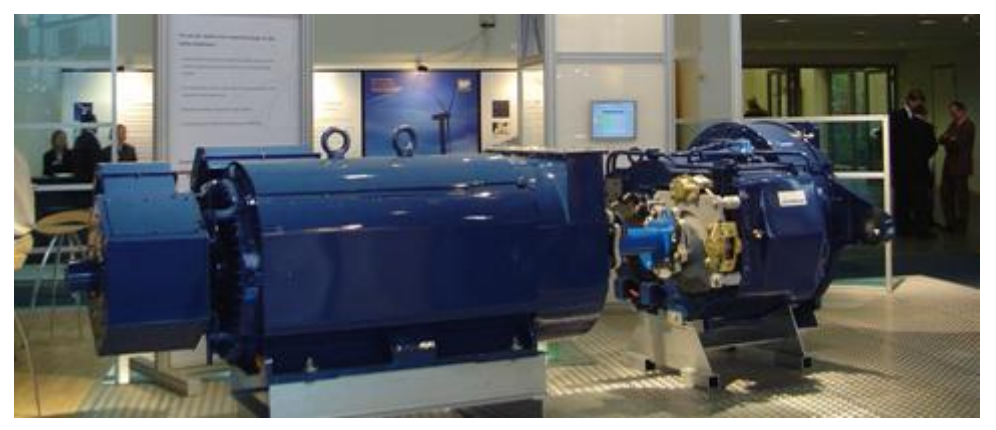

**Figura 12 - Gerador conectado a caixa de engrenagens**

**Fonte: CRESESB (2018)**

# <span id="page-27-2"></span>2.1.2.5Cubo, rotor

Ë o elemento de fixação das pás que possibilita a transmissão do movimento de rotação das mesmas para o eixo de movimento lento. Nele é localizado o sistema hidráulico de movimento das pás. Este componente é construído em aço ou liga de alta resistência.

<span id="page-27-1"></span>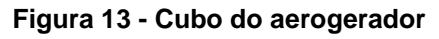

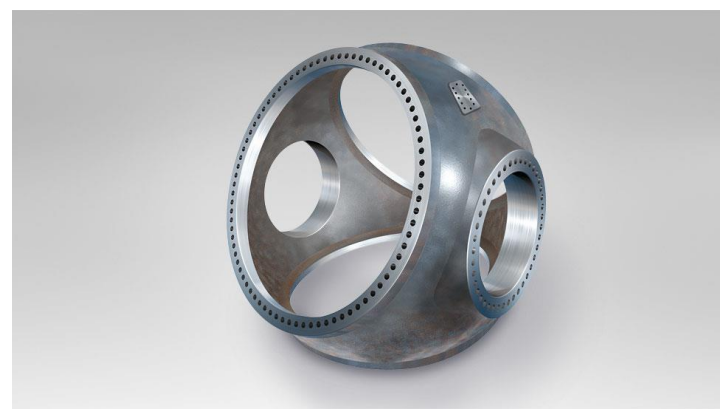

**Fonte: Walter Tools (2018)**

#### <span id="page-28-1"></span>2.1.2.6Pás do aerogerador

As pás captam a energia cinética do vento, convertendo-a em trabalho mecânico. O desenho das pás possui os mesmos conceitos e técnicas utilizadas na engenharia aeronáutica na construção de aviões. Sua fabricação é realizada com fibras de vidro e reforçadas com *epóxi*.

Elas possuem controles, no qual quando acionados, podem girar através de rolamentos em sua base e assim modificar o ângulo de ataque, reduzindo ou aumentando a absorção da energia cinética do vento.

São estruturas com algumas dezenas de metros, das quais as mais novas superam a envergadura de um avião de passageiros comercial.

<span id="page-28-0"></span>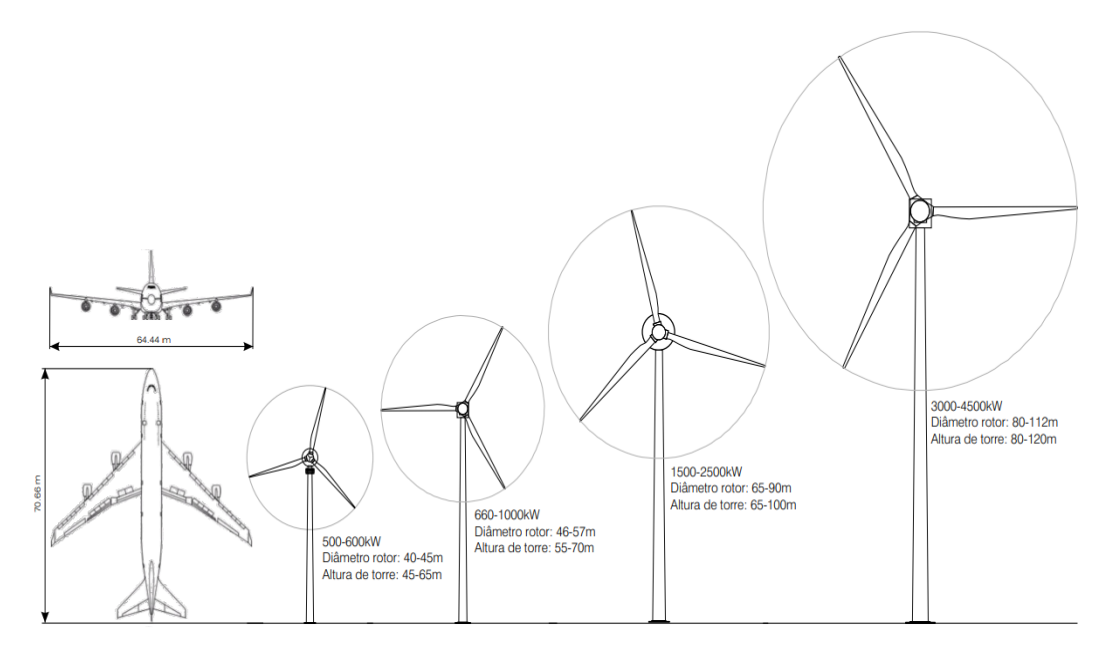

**Figura 14 - Evolução aerogeradores**

**Fonte: COPEL (2007)**

# <span id="page-28-2"></span>2.1.3Torres Anemométricas

A exploração do potencial eólico de uma região deve ser sempre precedida pela medição do recurso eólico. Por isso, todo o processo de medição deve ser conduzido de acordo com as melhores práticas e normas, garantindo a qualidade e confiabilidade dos resultados.

Erros nas medições de vento no local em avaliação podem comprometer todo o empreendimento eólico. O exemplo abaixo mostra como um erro na medição do vento impacta significativamente na produção de energia elétrica de uma turbina. Neste caso, uma única turbina de 600 kW foi usada como máquina geradora.

Medição correta: 6,08 m/s ➞ Produção anual de 1.210 MWh Medição com erro: 6,63 m/s ➞ Produção anual de 1.462 MWh

O erro na medição de vento de 9%, superestimou a produção de energia pela turbina em 21%. Para a correta medição do potencial eólica de uma região, são utilizadas torres anemométricas que seguem padrões internacionais. Na figura 15 encontra-se um esquemático dos principais componentes das torres.

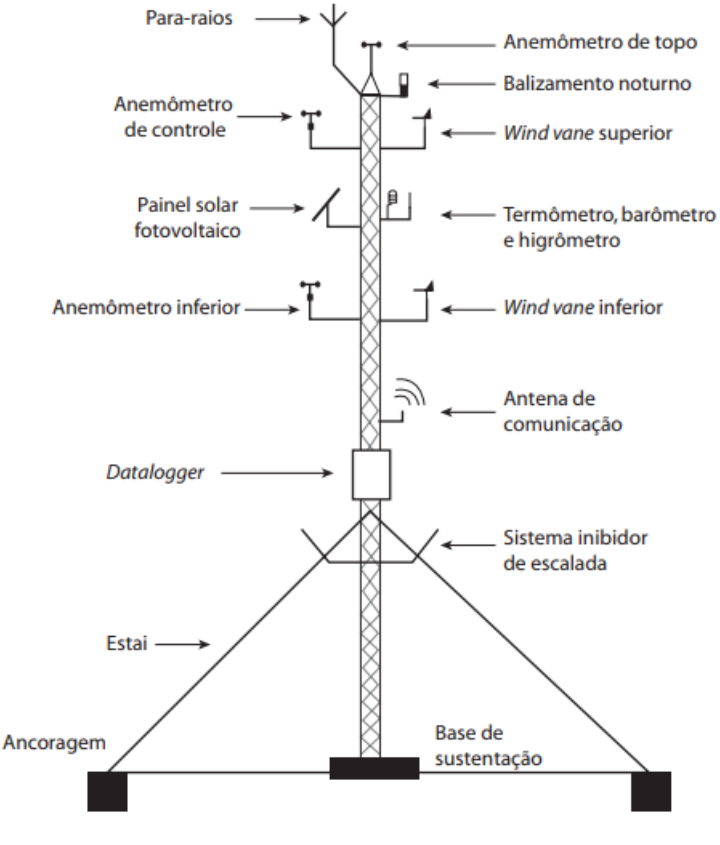

#### <span id="page-29-0"></span>**Figura 15 - Esquemático torre anemométrica**

**Fonte: EPE (2015)**

Segundo o guia de instalação de estações anemométricas elaborado pela EPE – Empresa de Pesquisa Energética, uma torre de medição deve conter os seguintes componentes:

- Três (03) Anemômetros, que podem ser de copo ou sônico, cuja função básica é medir a velocidade e a direção do vento.
- Dois (02) Sensores de direção, que devem estar orientados como referência (indicação 0o), corretamente em direção ao Norte geográfico e são utilizados para identificação da direção do vento.
- Um (01) Higrômetro, cuja função é medir a umidade presente nos gases, mais especificamente na atmosfera. É utilizado principalmente em estudos do clima, mas também em locais fechados onde a presença de umidade excessiva ou abaixo do normal poderia causar danos.
- Um (01) Termômetro, utilizado para medição da temperatura.
- Um (01) Barômetro, para medir a pressão atmosférica.
- Um (01) Datalogger, que é utilizado para coleta e registro de dados de temperatura, umidade e pressão atmosférica das Torres Anemométricas.
- Um (01) Para-raios, para proteção contra descarga atmosférica.
- Um (01) Sistema de Balizamento Intermediário e um (01) Sistema de Balizamento Noturno, que servem para sinalização da torre.

Tais medias devem seguir as normas dos órgãos IEA – International Energy Agency, IEC – International Electrotechnical Commision e MEASNET. Outros requisitos básicos exigidos nas medições segundo a EPE são:

- Período mínimo de 36 meses para medição;
- Medição na mesma altura do aero gerador;
- Possuir no mínimo dois anemômetros em alturas distintas;
- Dados integralizados a cada 10 minutos;
- Perdas dos dados não podem exceder 15 dias consecutivos;
- Disponibilidade da medição deve ser de no mínimo 90% para o caso de perdas não consecutivas.

#### <span id="page-31-1"></span>2.1.4Energia Eólica no Brasil e no Mundo

A energia eólica no território brasileiro está em franca expansão sendo que no ano de 2017 foram adicionados mais de 2 GW de energia eólica à matriz elétrica brasileira distribuídos em 79 parques geradores, sendo que ao final de 2017 era contabilizado um número total de 508 parques eólicos com capacidade total instalada de 12,77 GW, assim representando cerca de 8,1% da matriz elétrica brasileira conforme demonstrado na figura 16 (ANEEL, 2018).

A fonte eólica também é destacada como um refúgio devido aos últimos anos de secas no território brasileiro que consequentemente deixaram os reservatórios das hidrelétricas em níveis muito baixos. Segundo a CCEE – Câmara de Comercialização de Energia Elétrica, a produção em 2017 foi 26,5% superior à de 2016 e atingindo assim a histórica marca de dois dígitos de representatividade na matriz elétrica brasileira nos meses de Agosto e Setembro com 10% e 11% respectivamente.

<span id="page-31-0"></span>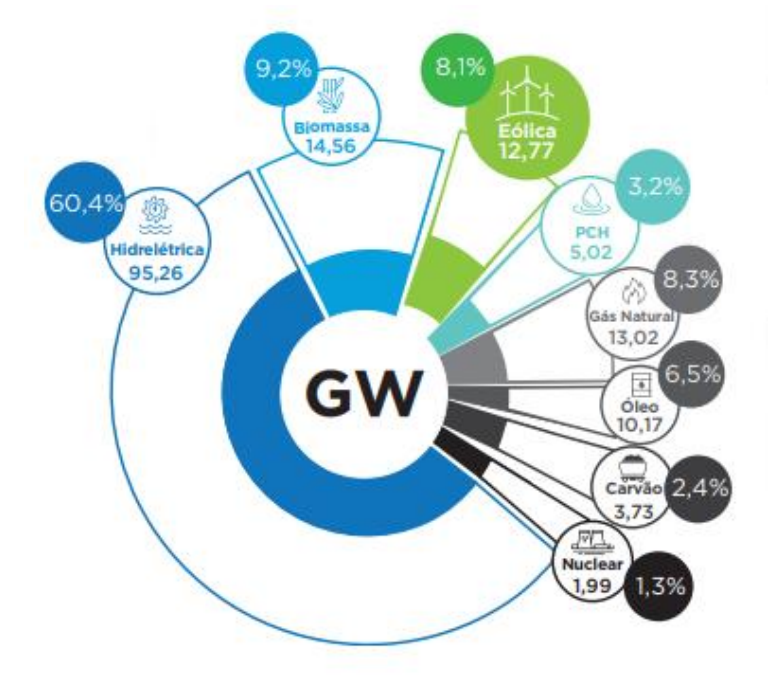

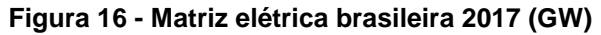

**Fonte: ANEEL / ABEEólica (2018)**

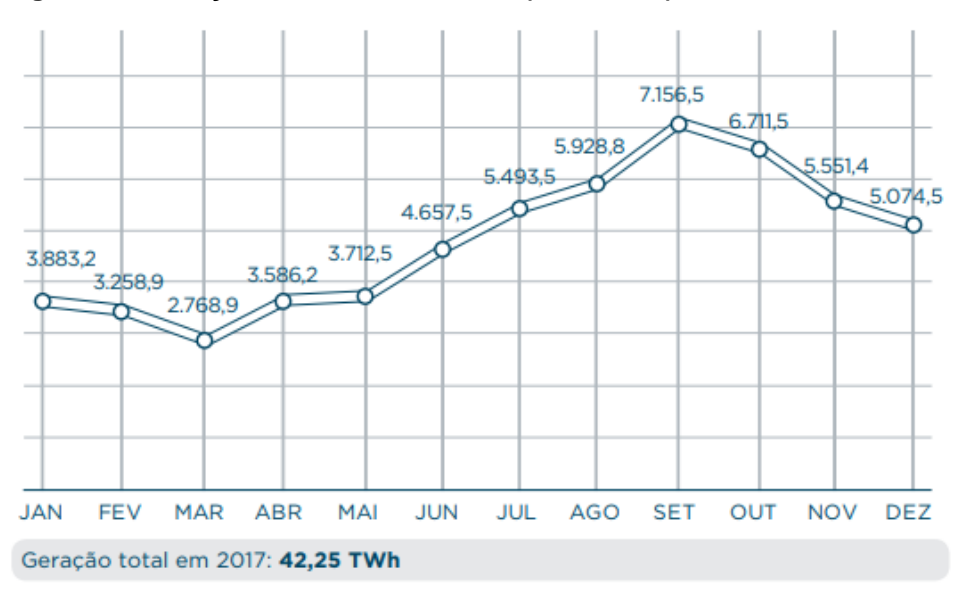

<span id="page-32-0"></span>**Figura 17 - Geração da fonte eólica 2017 (MW médio)**

**Fonte: ANEEL / ABEEólica (2018)**

No Ano de 2017 o Brasil ficou posicionado em oitavo lugar no quesito de capacidade instalada, ultrapassando o Canadá e no quesito de capacidade nova instalada ocupou o 6° lugar através da instalação de 2 GW.

No mundo, segundo o relatório da GWEC – Global Wind Energy Council, o mercado mundial de energia eólica cresceu acima dos 50 GW em novas instalações no ano de 2017 com destaque para a Europa, Índia e instalações *offshore*.

A China, atual líder em novas instalações e capacidade total instalada, mesmo tendo aumentado em menor quantidade em comparação com o ano anterior de 2016, cresceu sua base eólica em 19,5 GW de novas instalações.

No total global, o ano de 2017 apresentou um crescimento de 52.573 MW, elevando o total global para 539.123 MW, um aumento de 11% se comparado ao ano de 2016. As figuras 18 e 19 ilustram o atual panorama brasileiro e mundial, na figura 18 a capacidade eólica acumulada em 2017 e na figura 19 a capacidade eólica nova em 2017.

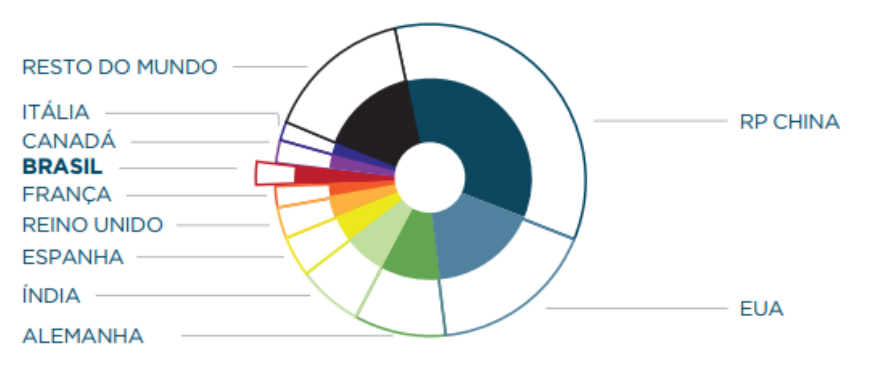

#### <span id="page-33-0"></span>**Figura 18 - Capacidade eólica acumulada 2017**

|                | <b>PAIS</b>           | <b>MW</b> | %              |
|----------------|-----------------------|-----------|----------------|
| $\overline{1}$ | <b>RP CHINA</b>       | 188.232   | 35             |
| $\overline{2}$ | <b>EUA</b>            | 89.077    | 17             |
| $\overline{3}$ | <b>ALEMANHA</b>       | 56.132    | 10             |
|                | <b>ÍNDIA</b>          | 32.848    | 6              |
|                | <b>ESPANHA</b>        | 23.170    | 4              |
|                | <b>REINO UNIDO</b>    | 18,872    | 3              |
| 7              | <b>FRANCA</b>         | 13.759    | 3              |
| $\boxed{8}$    | <b>BRASIL</b>         | 12.763    | 2              |
| $\overline{9}$ | <b>CANADÁ</b>         | 12.239    | $\overline{2}$ |
| īō             | <b>ITÁLIA</b>         | 9.479     | $\overline{2}$ |
|                | <b>RESTO DO MUNDO</b> | 83,008    | 15             |
|                | <b>TOTAL TOP 10</b>   | 456.572   | 85             |
|                | <b>TOTAL</b>          | 539,581   | 100            |

**Fonte: GWEC (2018)**

<span id="page-33-1"></span>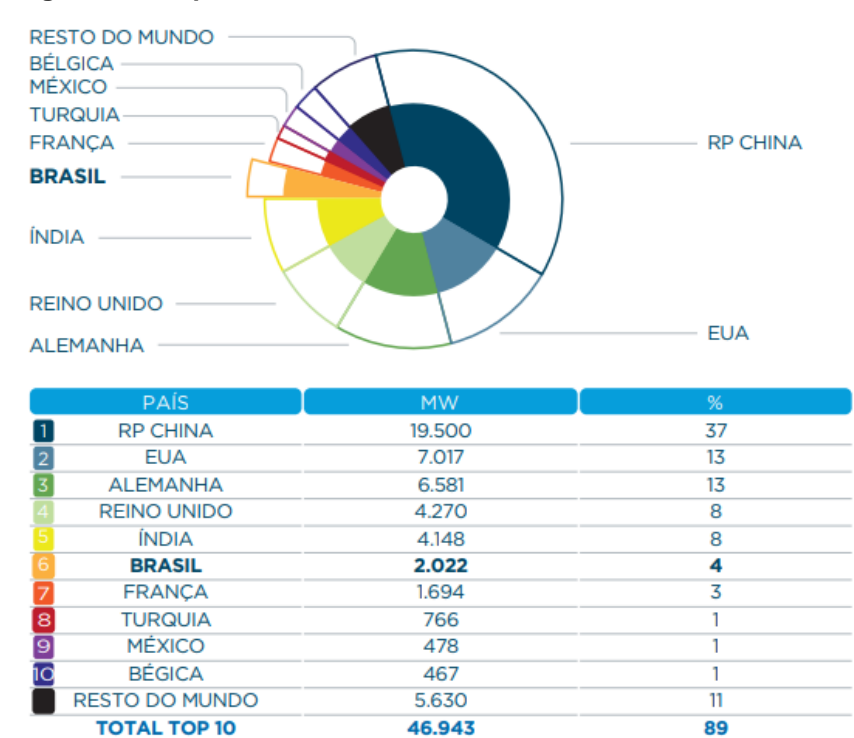

52.573

100

#### **Figura 19 - Capacidade eólica nova 2017**

**Fonte: GWEC (2018)**

**TOTAL** 

#### <span id="page-34-1"></span>2.1.5Potencial Eólico do Rio Grande do Norte

O aproveitamento da energia eólica requer extensões de área adequada, com velocidades médias anuais de vento que viabilizem a instalação de usinas. Como a produção de energia é bastante dependente das velocidades de vento, a avaliação da viabilidade técnica e econômica de empreendimentos eólicos requer uma predição confiável da energia gerada na usina (COPEL, 2007).

O Estado do Rio Grande do Norte está situado numa zona de predomínio dos ventos alísios, resultando em ventos com grande constância, e com acentuada ocorrência de direções sudeste e leste. Aos ventos alísios sobrepõem-se a influência sinótica do centro de alta pressão do Atlântico e os mecanismos de mesoescala, tais como as brisas marinhas, terrestres e lacustres, brisas montanha-vale e jatos noturnos.

Na figura 20 algumas áreas merecem destaque por serem as mais promissoras para empreendimentos eólicos: (1) Nordeste do Estado, (2) Litoral Norte-Noroeste, (3) Serras Centrais.

<span id="page-34-0"></span>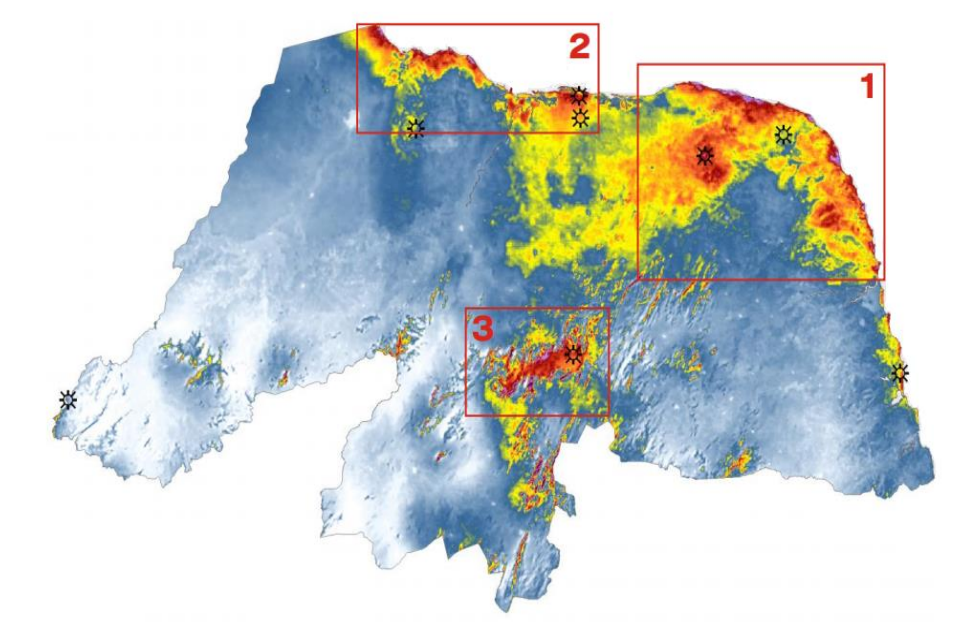

**Figura 20 - Áreas mais promissoras para empreendimentos eólicos RN**

Pode-se também notar através do mapa apresentado na figura 21 a direção dos ventos no estado do Rio Grande do Norte; predominantemente a direção é de

**Fonte: COSERN (2003)**

leste para oeste nas Serras Centrais e região Norte-Noroeste, sudeste para noroeste na região Nordeste do Estado segundo a rosa dos ventos.

<span id="page-35-0"></span>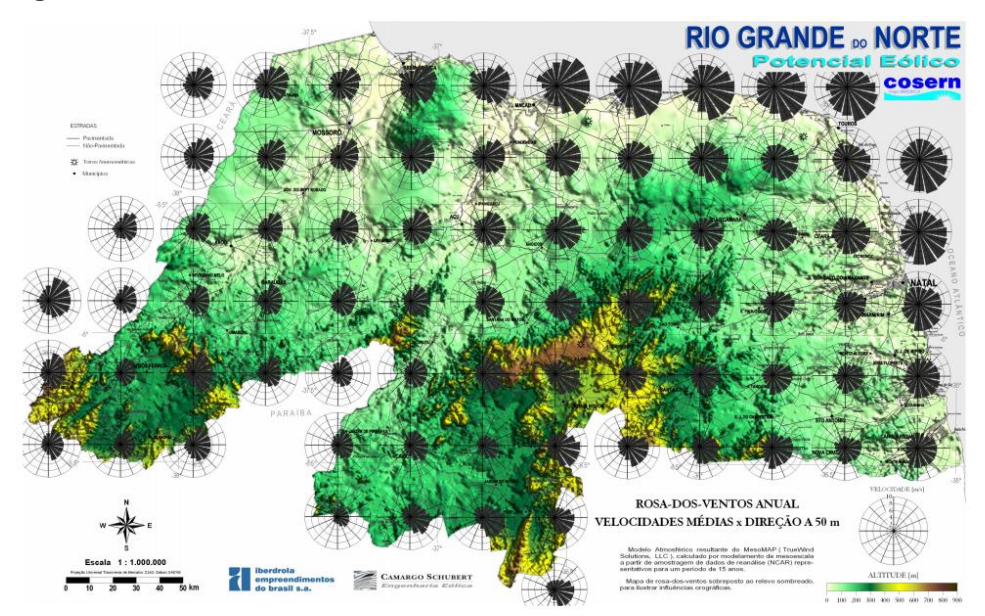

**Figura 21 - Rosa dos ventos anual RN**

Segundo estudos realizados pela COSERN - Companhia Energética do Rio Grande do Norte, o potencial eólico estimado para o estado levando em consideração 3 alturas diferentes para velocidades de vento calculadas (50m, 75m e 100m), 3 classes de aerogeradores (500 kW, 1,5 MW e 3,0 MW), 3 diâmetros de rotor (40m, 80m e 100m) e 3 alturas de torres (50m, 75m e 100m) pode ser visto nos diagramas da figura 22:

**Fonte: COSERN (2003)**

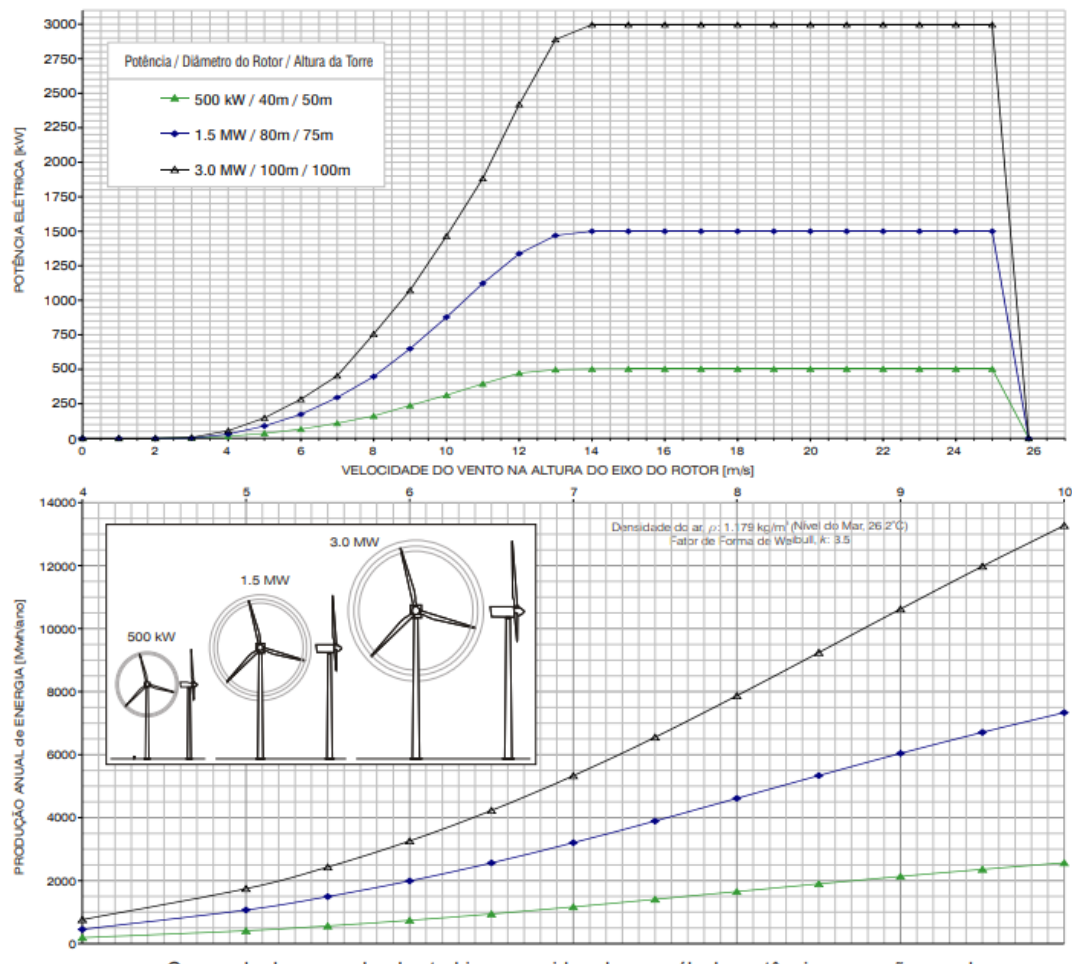

<span id="page-36-0"></span>**Figura 22 - Diagramas velocidade do vento e curvas de desempenho**

Curvas de desempenho das turbinas consideradas no cálculo: potência e geração anual.

**Fonte: COSERN modificado (2003)**

Os resultados da integração das curvas acima indicam um potencial instalável nas alturas de 50m, 75m e 100m de 9,6 GW, 19,4 GW e 27,1GW respectivamente. A título de comparação o Brasil possui uma potência instalada de aproximadamente 160 GW (Julho/2018).

#### <span id="page-36-1"></span>2.1.6 Impactos dos Sistemas Eólicos

Os impactos negativos com relação a geração através da fonte eólica podem ser listados a seguir:

- Geração intermitente sendo que a geração está de acordo com a disponibilidade de vento na região do parque gerador;
- Impactos ambientais como por exemplo mortalidade de aves;
- Ruídos e vibrações sensíveis às populações próximas aos aerogeradores.

Entretanto também podem ser listados impactos positivos na geração eólica, tais como:

- Redução nas emissões de gases de efeito estufa;
- Utilização da mesma área para outros fins como por exemplo o agrícola;
- Sócio ambientais às populações próximas;
- Utilização de uma fonte inesgotável (renovável);

#### <span id="page-38-0"></span>**3METODOLOGIA**

A metodologia empregada neste trabalho é composta de quatro principais passos, sendo eles: levantamento dos dados brutos, refinamento dos dados brutos, padronização dos dados e construção da plataforma para exposição dos dados. Cada etapa será explicada em detalhes a seguir.

# <span id="page-38-1"></span>3.1 LEVANTAMENTO DOS DADOS BRUTOS

O levantamento dos dados iniciais foi obtido através de dois bancos de dados ambos criados e gerenciados pela ANEEL:

BIG – Banco de Informações de Geração: segundo a ANEEL a criação deste banco de dados serve para divulgar uma série de dados que a agência reúne sobre o parque gerador brasileiro. Essa publicação faz parte de um programa da ANEEL que visa universalizar e uniformizar as informações, dando conhecimento aos agentes do mercado, investidores estrangeiros e nacionais, autoridades governamentais, bem como a sociedade em geral, sobre a geração de energia elétrica no Brasil. Estão disponíveis informações sobre as usinas regularizadas em operação, construção e construção não iniciada, tanto hidrelétricas como termelétricas, eólicas, fotovoltaicas nucleares e outras fontes alternativas.

<span id="page-39-0"></span>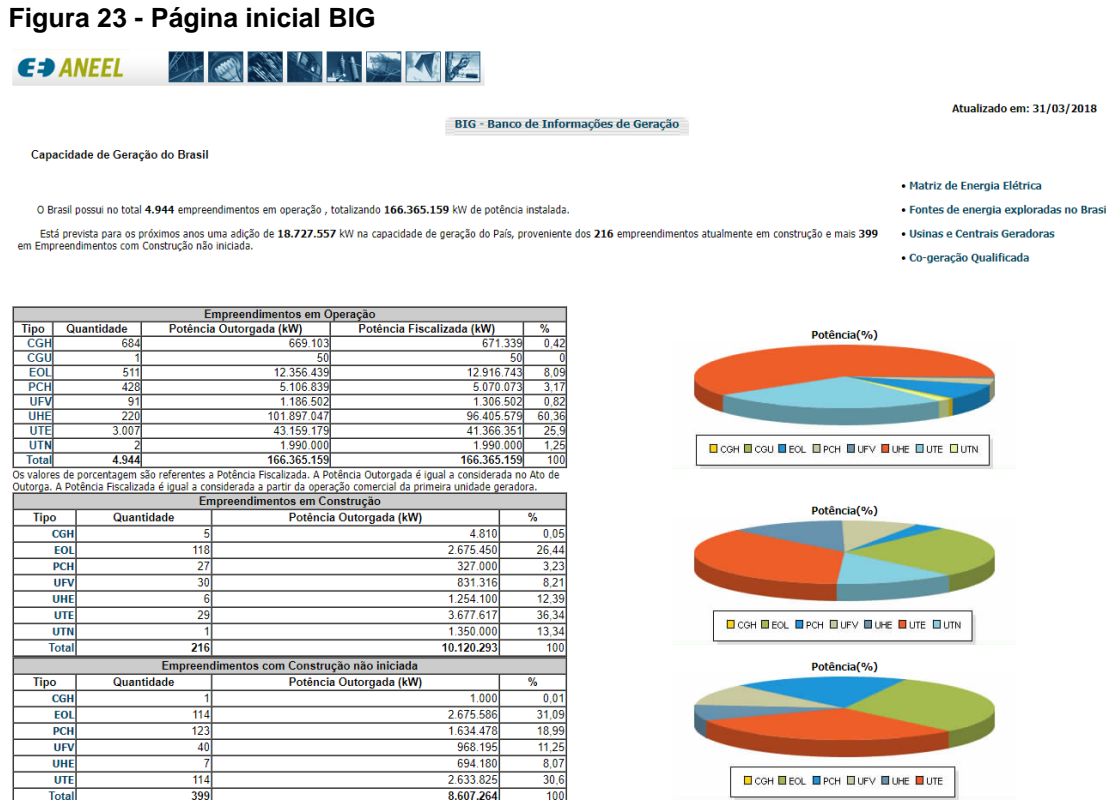

#### **Fonte: ANEEL (2018)**

SIGEL – Sistema de Informações Geográficas do Setor Elétrico: o portal de geoprocessamento da ANEEL reúne os dados geográficos do setor elétrico que constam nas bases de dados da agência e tem como objetivo dar publicidade a essas informações conforme preconizam os princípios da administração pública. Órgãos públicos, investidores, estudantes, consumidores e o público em geral terão fácil acesso às informações sobre as áreas de geração, transmissão e distribuição de energia, podendo fazer uso desses dados para planejamento e monitoramento do setor, pesquisas acadêmicas ou apenas para conhecer o panorama do setor elétrico do país.

#### <span id="page-40-0"></span>**Figura 24 - Página inicial SIGEL**

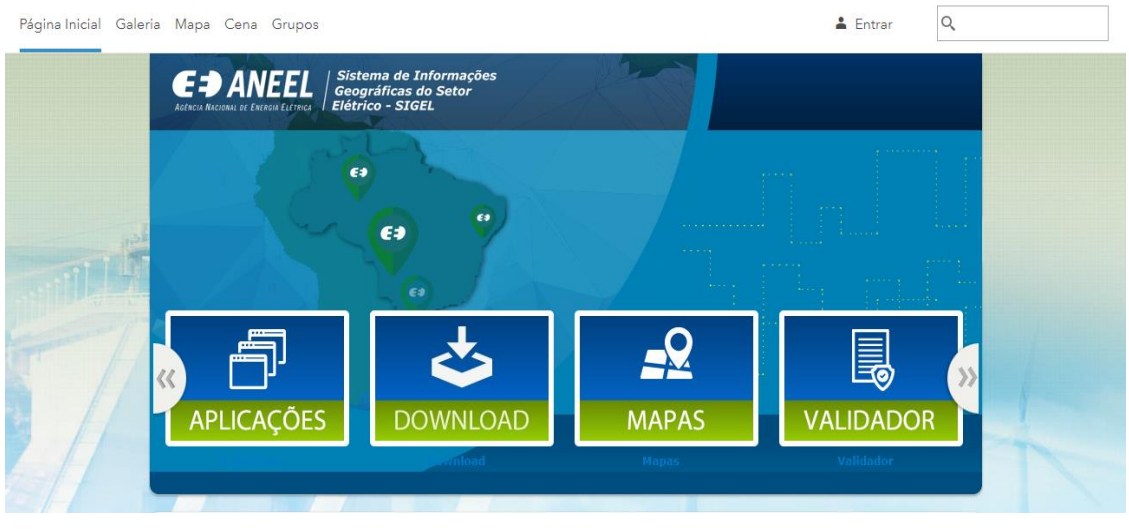

**Fonte: ANEEL (2018)**

Através do BIG, foram identificadas 511 usinas eólicas no território brasileiro. As informações destas usinas foram exportadas para uma planilha na qual o refino dos dados será melhor trabalhado.

Através do sistema SIGEL, foi possível exportar dados de todas as usinas eólicas em arquivos *.dbf*, no qual são trabalháveis através de um editor de planilhas. Além disso, dados dos aerogeradores, componentes fundamentais em uma usina eólica, foram exportados da base de dados do SIGEL.

# <span id="page-40-1"></span>3.2 REFINAMENTO DOS DADOS BRUTOS

Utilizando o *software Microsoft Excel*, filtros de conteúdo de texto que identifiquem o estado do Rio Grande do Norte e filtros que identifiquem o ano de início de operação serão aplicados nos dados em todas as planilhas/bases obtidas anteriormente.

**Figura 25 - Exemplo filtro Excel**

<span id="page-41-0"></span>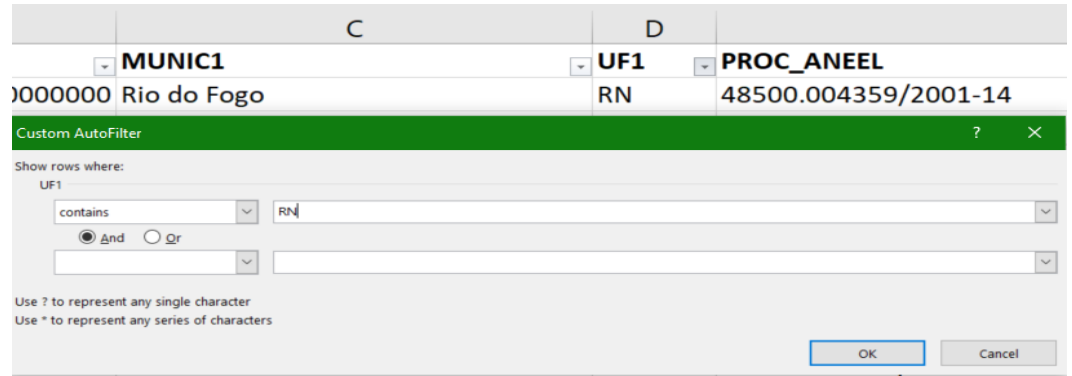

**Fonte: Autoria própria (2018)**

A aplicação sucessiva de filtros em todas as planilhas resulta na quantidade de 131 usinas eólicas em operação no estado do Rio Grande do Norte até a data de 31/12/2017.

# <span id="page-41-2"></span>3.3 PADRONIZAÇÃO DOS DADOS

Devido a diferentes codificações binárias utilizadas entre as bases de dados, é necessário a identificação de caracteres especiais que não são convertidos automaticamente pelo *software* de edição, dificultando a interpretação dos dados.

Sucessivas buscas e substituições de erros em caracteres não convertidos (figura 26) são realizadas até total exclusão destes erros.

<span id="page-41-1"></span>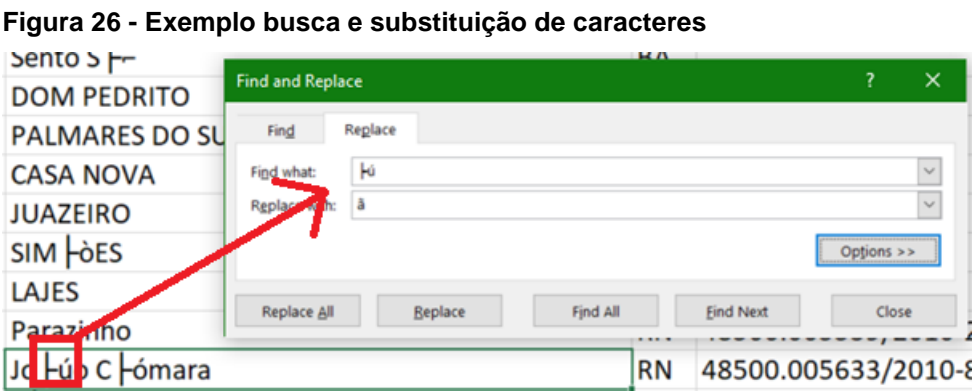

**Fonte: Autoria própria (2018)**

As coordenadas geográficas presentes nos dados estão em outro padrão no qual não é aceito pela ferramenta que será utilizada para disponibilização dos dados, para isso uma tradução é necessária.

Através da ferramenta "Calculadora Geográfica" elaborada pelo INPE – Instituto Nacional de Pesquisas Espaciais, que pode ser acessada através do sítio *[http://www.dpi.inpe.br/calcula/,](http://www.dpi.inpe.br/calcula/)* a transformação das coordenadas para um padrão aceito pela ferramenta *Google Maps* é possível.

<span id="page-42-0"></span>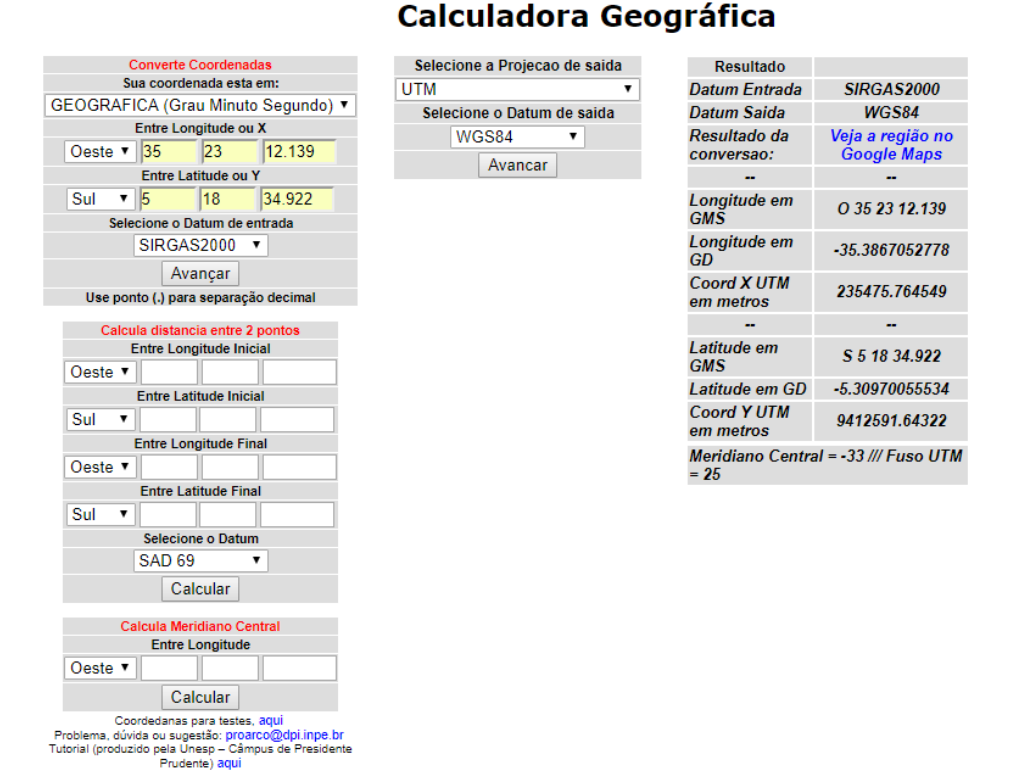

**Figura 27 - Exemplo uso Calculadora Geográfica**

**Fonte: Autoria própria (2018)**

Devido ao número elevado de coordenadas a serem transformadas, uma transformação manual de todas elas através da interface disponibilizada pela ferramenta "Calculadora Geográfica" se faz inviável; foi necessário então a criação de um *script* utilizando a linguagem *Groovy*, no qual cada coordenada a ser transformada era coletada da planilha de dados existente, e através de uma requisição HTTP, era obtido o valor aceito pela ferramenta *Google Maps* e assim esse valor era salvo na planilha no seu local correspondente.

Após os passos já citados, temos enfim disponível a base de dados padronizada a qual será utilizada como fonte de informação para a alimentar a ferramenta de visualização a ser construída.

# <span id="page-43-0"></span>3.4 CONSTRUÇÃO DA PLATAFORMA

A principal premissa do trabalho consiste em disponibilizar os dados adquiridos e padronizados de uma maneira fácil e acessível a toda a população. Para tal, a construção de uma plataforma *online* que possa ser acessível em computadores e dispositivos móveis é escolhida. Tal plataforma recebe o nome de "usinaInfo", uma plataforma na qual todas as informações sobre as usinas eólicas do Rio Grande do Norte serão disponibilizadas.

O ambiente de construção da plataforma escolhida foi a *engine* "Eclipse IDE" devido a maior familiaridade do ambiente de desenvolvimento e assim como a linguagem de programação escolhida (*Java*), por ser uma linguagem robusta, confiável e multiplataforma para programação de aplicações *web*.

#### <span id="page-43-1"></span>3.4.1 Layout padrão

O primeiro passo se deu com a construção do layout da plataforma a qual seria utilizado como padrão para todas as telas da plataforma. Um *design* simples, leve e responsivo (termo utilizado para aplicações que se moldam ao tamanho da tela do dispositivo em uso) foi construído conforme figuras 28 e 29:

# <span id="page-44-0"></span>usinaInfo **MENU** Copyright © 2018 usinalnfo - por Vinícius Durgiewicz

**Fonte: Autoria própria (2018)**

<span id="page-44-1"></span>**Figura 29 - Tela padrão da aplicação em um computador**

| usinalnfo<br>$\uparrow$                              |
|------------------------------------------------------|
|                                                      |
|                                                      |
| Copyright @ 2018 usinalnfo - por Vinícius Durgiewicz |

**Fonte: Autoria própria (2018)**

Com a tela padrão criada, foi possível dar continuidade ao trabalho criando as ferramentas que comporão a plataforma: mapa, detalhes, busca e comparador.

<span id="page-45-1"></span>O mapa foi construído utilizando a componente *web* fornecido pelo *Google Maps* na qual as coordenadas das usinas foram utilizadas para plotar os pontos no mapa (figura 30). Este componente possui embutido as ferramentas de *zoom*, vista de satélite e diferentes tipos de mapas a qual está acessível ao usuário conforme a preferência do mesmo.

A modo "Satélite" foi utilizado para este trabalho devido ser possível ver fotos reais dos parques eólicos em estudo assim dando uma maior interatividade ao usuário que irá visualizá-lo.

Utilizando as coordenadas das usinas eólicas, foram plotados no mapa todos os pontos referentes as usinas em questão e referenciados por um marcador no mapa na qual alguns detalhes podem ser visualizados ao serem selecionados.

<span id="page-45-0"></span>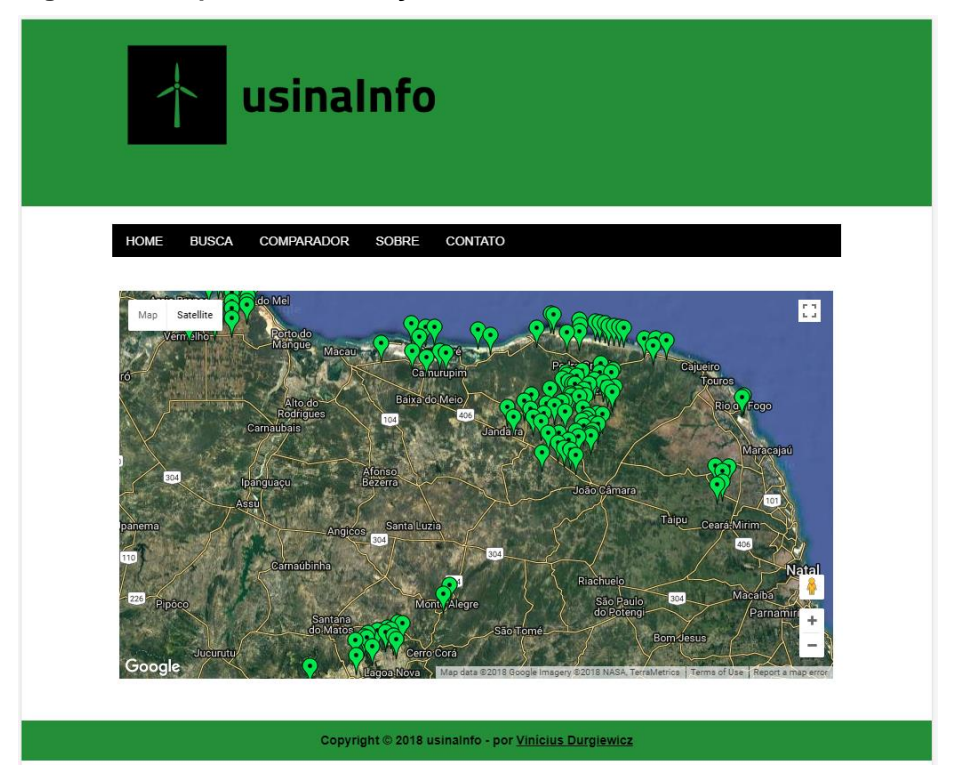

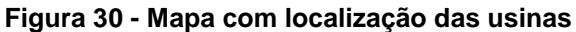

**Fonte: Autoria própria (2018)**

#### **Figura 31 – Tela seleção usina**

<span id="page-46-0"></span>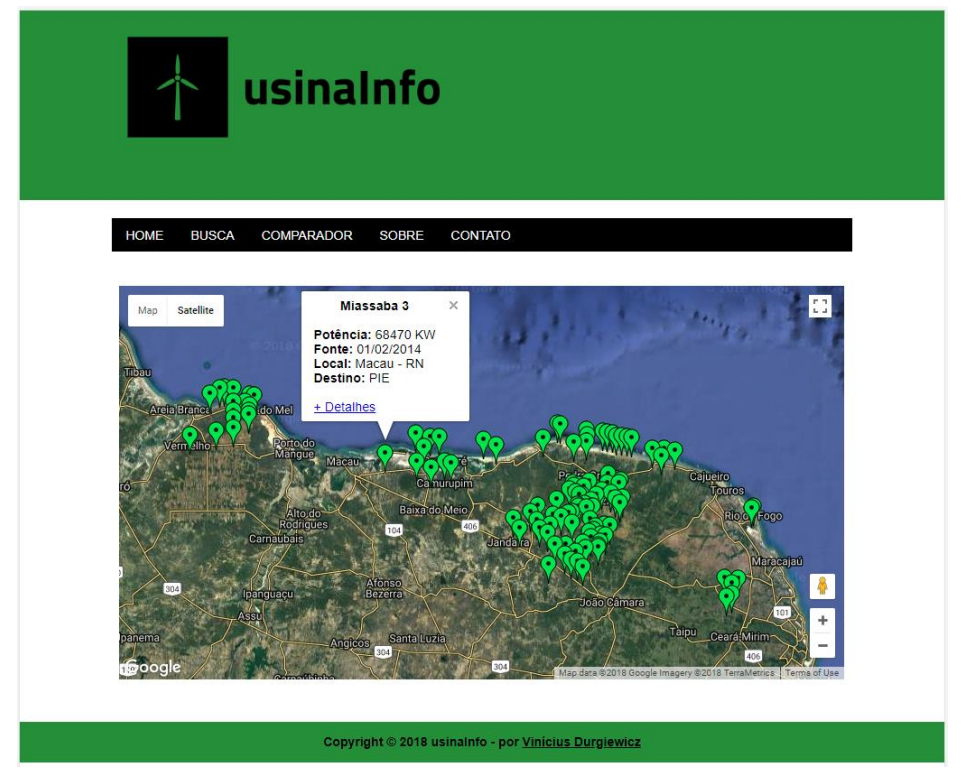

**Fonte: Autoria própria (2018)**

# <span id="page-46-1"></span>3.4.3 Detalhes

Uma tela de detalhes foi criada na qual os dados referentes a usina eólica podem ser visualizados. Os dados foram agrupados em quatro grupos dos quais são: Geral, Info Legal, Info Técnica, Aerogeradores.

Geral: as informações de Estágio, Local, Proprietário e Início Operação são disponibilizadas neste grupo.

<span id="page-47-0"></span>**Figura 32 - Detalhes usina Geral**

| Geral                       | Info Técnica<br><b>Info Legal</b><br>Aerogeradores |
|-----------------------------|----------------------------------------------------|
|                             |                                                    |
| Estágio:                    | Operação                                           |
| Local:                      | Macau - RN                                         |
| Proprietário:               | Brasventos Miassaba 3 Geradora de Energia S.A      |
| Início Operação: 01/02/2014 |                                                    |

**Fonte: Autoria própria (2018)**

Info Legal: informações como CEG, Processo ANEEL, Ato Legal e Data DRO estão agrupados nesta aba.

<span id="page-47-1"></span>**Figura 33 - Detalhes usina Info Legal**

| USINA - Miassaba 3               |                                                                            |  |
|----------------------------------|----------------------------------------------------------------------------|--|
| <b>Info Legal</b><br>Geral       | Info Técnica<br>Aerogeradores                                              |  |
| CEG:                             | FOLCVRN030339-9                                                            |  |
| <b>Processo</b><br><b>ANEEL:</b> | 48500.006474/2009-05                                                       |  |
| Ato Legal:                       | DSP 1388/2014, REA 3509/2012, PRT 684/2011, DSP 4928/2011, PRT<br>740/2010 |  |
| Data DRO:                        | 20/08/2010                                                                 |  |
|                                  |                                                                            |  |

**Fonte: Autoria própria (2018)**

Info Técnica: informações de Potência Total, Potência Fiscalizada, Destino, Qnt. Aerogeradores e Área são disponibilizadas neste grupo.

<span id="page-48-0"></span>**Figura 34 - Detalhes usina Info Técnica**

| Geral                          |                        | Info Técnica               |               |  |
|--------------------------------|------------------------|----------------------------|---------------|--|
|                                | Info Legal             |                            | Aerogeradores |  |
| Potência Total:                |                        | 68470 KW                   |               |  |
| Potência Fiscalizada: 68470 KW |                        |                            |               |  |
| Destino:                       |                        | <b>PIE</b>                 |               |  |
|                                | Qnt. Aerogeradores: 41 |                            |               |  |
| Área:                          |                        | 13399664,85 m <sup>2</sup> |               |  |

**Fonte: Autoria própria (2018)**

Aerogeradores: um mapa com todos os aerogeradores pertencentes a esta usina são plotados e informações sobre os mesmos (identificação, potência, altura da torre, diâmetro do rotor e altura total) são visualizadas ao selecionar um dos pontos no mapa.

<span id="page-48-1"></span>**Figura 35 - Detalhes usina Aerogeradores**

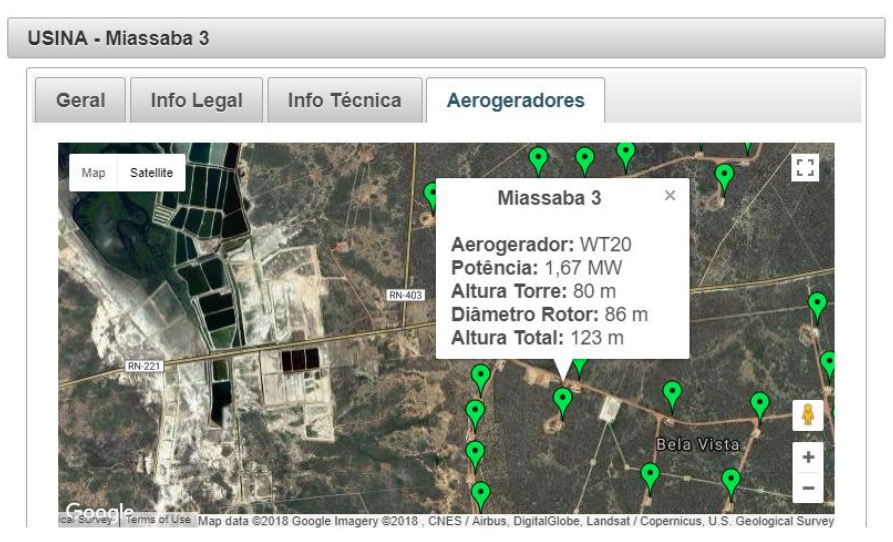

**Fonte: Autoria própria (2018)**

#### <span id="page-48-2"></span>3.4.4Busca

Um mecanismo de busca foi criado para que o usuário realize a sua pesquisa de maneira mais eficiente (figura 36). A busca pode ser realizada através do nome da usina, o município a qual ela pertence ou até mesmo pela potência.

Os resultados da busca são acompanhados de um atalho que direciona o usuário para a tela de detalhes já explicada anteriormente.

<span id="page-49-0"></span>**Figura 36 - Tela busca usina**

| usinalnfo<br><b>HOME</b><br><b>BUSCA</b><br><b>COMPARADOR</b><br><b>SOBRE</b><br><b>CONTATO</b> |                |                                        |                  |
|-------------------------------------------------------------------------------------------------|----------------|----------------------------------------|------------------|
|                                                                                                 |                | $1$ 2 3 4 5 6 7 8 9 $\sim$ $\sim$      |                  |
|                                                                                                 | Nome Usina o   | Municipio<br>Selecione<br>$\checkmark$ | Potência<br>(KW) |
| $\mathbf{a}$                                                                                    | Alegria I      | Guamaré                                | 51000            |
| $\alpha$                                                                                        | Alegria II     | Guamaré                                | 100650           |
| $\mathbf{p}$                                                                                    | Aratuá I       | Guamaré                                | 14400            |
| $\mathbf{a}$                                                                                    | Areia Branca   | Areia Branca                           | 27300            |
| $\alpha$                                                                                        | Arizona 1      | Rio do Fogo                            | 28000            |
| $\mathbf{a}$                                                                                    | Aroeira        | Jandaíra                               | 32900            |
| $\alpha$                                                                                        | Asa Branca I   | Touros e São Miguel do<br>Gostoso      | 27000            |
| $\alpha$                                                                                        | Asa Branca II  | Parazinho                              | 27000            |
| $\mathbf{a}$                                                                                    | Asa Branca III | Parazinho e Touros                     | 27000            |

**Fonte: Autoria própria (2018)**

<span id="page-49-1"></span>3.4.5 Comparador

A ferramenta de comparação (figura 37) foi adicionada para que seja selecionado até quatro usinas e todos os detalhes delas possam ser comparados lado a lado. Da mesma maneira um atalho para que o usuário seja redirecionado para a tela de detalhes foi adicionado.

<span id="page-50-0"></span>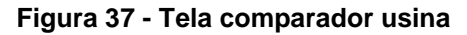

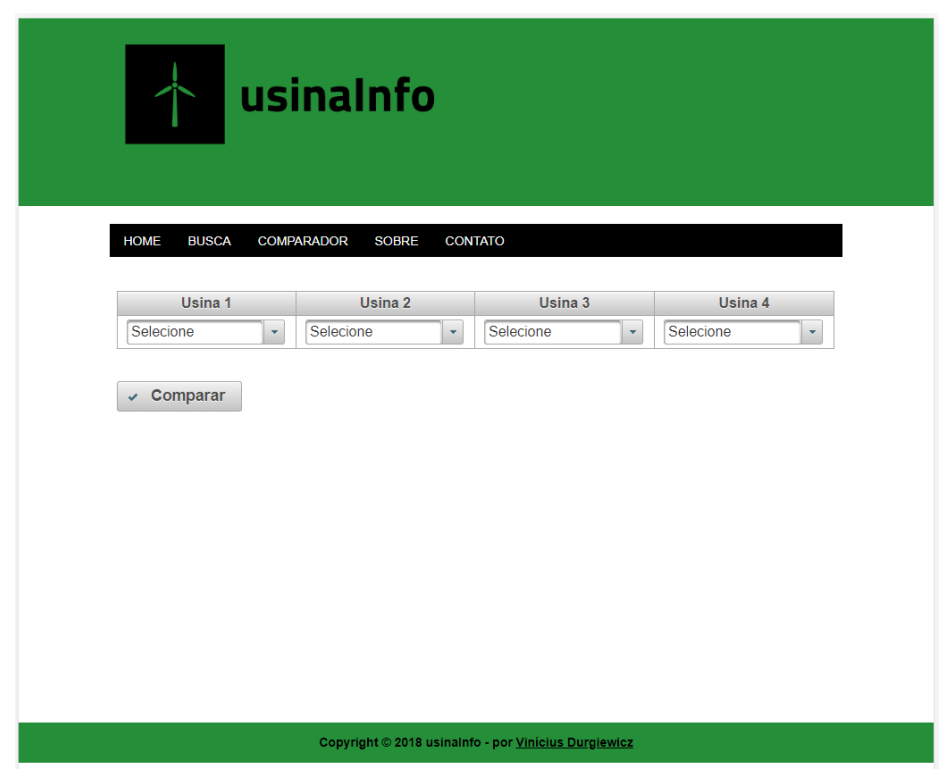

**Fonte: Autoria própria (2018)**

# <span id="page-50-1"></span>3.5 HOSPEDAGEM E ACESSO

Com a plataforma totalmente desenvolvida e testada em ambiente local de desenvolvimento, é necessário a hospedagem da plataforma em um provedor de serviço de confiança para que os dados não sejam perdidos e que possua estabilidade de acesso.

A plataforma "usinaInfo" pode ser acessada através do endereço *[http://www.usinainfo.tk](http://www.usinainfo.tk/)* de qualquer computador ou dispositivo móvel que possua uma conexão a *Internet*.

#### <span id="page-51-0"></span>**4CONCLUSÃO**

Este trabalho buscou levantar informações de forma padronizada a respeito de usinas eólicas localizadas no estado do Rio Grande do Norte cuja data de início de operação seja até 31/12/2017, e após a obtenção e padronização dos dados, uma maneira de acesso fácil e intuitiva foi criada.

A importância da criação desta plataforma que traz as principais informações das usinas eólicas do estado do Rio Grande do Norte se justifica na divulgação da informação de maneira transparente e de fácil acesso a toda população. A informação referente a esse trabalho é de domínio público, porém a sua obtenção está hoje dificultada, por motivos de não divulgação pelos órgãos competentes e dados dispersos em várias plataformas.

A escolha do formato de uma página web para divulgação dos dados obtidos foi feita pelo fato da ampla difusão do uso de dispositivos móveis que possuem acesso à Internet, desta maneira as informações estariam disponíveis a qualquer momento e em qualquer lugar que tenha acesso à Internet.

A utilização da linguagem de programação Java se fez de forma adequada pelo fato da facilidade na integração das várias camadas que estão na criação da plataforma, desde a manipulação do banco de dados até a maneira de expor os dados.

Com relação aos dados obtidos podemos comprovar através da observação do mapa geral que existe uma concentração de usinas eólicas nas três principais áreas mais promissoras para empreendimentos eólicos do estado do Rio Grande do Norte: Nordeste do Estado, Litoral Norte-Noroeste e Serras Centrais.

## <span id="page-51-1"></span>4.1 SUGESTÕES DE MELHORIAS E TRABALHOS FUTUROS

Como a plataforma foi estruturada de maneira a comportar uma grande quantidade de volume de dados que não afetem o seu desempenho, é sugerido em trabalhos futuros a adição das usinas de outros estados brasileiros, cobrindo assim todas as usinas eólicas do território brasileiro e formando uma base nacional com as informações.

Implementações e ajustes na plataforma são viáveis para que seja também adicionado outros tipos de usinas como hidrelétricas, fotovoltaicas, biomassa e etc.

Com isso uma única plataforma com os ativos do setor energético brasileiro poderia ser criada e disponibilizada a toda população, deixando de maneira mais transparente a situação atual do sistema energético brasileiro.

# **REFERÊNCIAS**

<span id="page-53-0"></span>ABEEÓLICA - ASSOCIAÇÃO BRASILEIRA DE ENERGIA EÓLICA. **Boletim Anual de Geração Eólica 2017**. – Disponível em: <*[http://abeeolica.org.br/wp](http://abeeolica.org.br/wp-content/uploads/2018/04/Boletim-Anual-de-Geracao-2017.pdf)[content/uploads/2018/04/Boletim-Anual-de-Geracao-2017.pdf](http://abeeolica.org.br/wp-content/uploads/2018/04/Boletim-Anual-de-Geracao-2017.pdf)*>. Acesso em: 05 abr. 2018.

ANEEL – AGÊNCIA NACIONAL DE ENERGIA ELÉTRICA – Disponível em: <*<http://www2.aneel.gov.br/aplicacoes/capacidadebrasil/capacidadebrasil.cfm>*>. Acesso em: 20 jan. 2018.

ANEEL – AGÊNCIA NACIONAL DE ENERGIA ELÉTRICA – Disponível em: <*[http://www2.aneel.gov.br/aplicacoes/atlas/pdf/03-Energia\\_Solar\(3\).pdf](http://www2.aneel.gov.br/aplicacoes/atlas/pdf/03-Energia_Solar(3).pdf)*>. Acesso em: 20 jan. 2018.

ANEEL – AGÊNCIA NACIONAL DE ENERGIA ELÉTRICA – **BIG - Banco De Informações De Geração.** Disponível em: <*<http://www2.aneel.gov.br/aplicacoes/capacidadebrasil/capacidadebrasil.cfm>*>. Acesso em: 31 mar. 2018.

ANEEL – AGÊNCIA NACIONAL DE ENERGIA ELÉTRICA. **Informações Gerenciais Dezembro 2017.** – Disponível em: <*[http://www.aneel.gov.br/documents/656877/14854008/Boletim+de+Informa%C3%A](http://www.aneel.gov.br/documents/656877/14854008/Boletim+de+Informa%C3%A7%C3%B5es+Gerenciais+-+4%C2%BA+trimestre+2017/44ee3035-27e5-0398-e7e3-c612ec4dc994?version=1.2) [7%C3%B5es+Gerenciais+-+4%C2%BA+trimestre+2017/44ee3035-27e5-0398-e7e3](http://www.aneel.gov.br/documents/656877/14854008/Boletim+de+Informa%C3%A7%C3%B5es+Gerenciais+-+4%C2%BA+trimestre+2017/44ee3035-27e5-0398-e7e3-c612ec4dc994?version=1.2) [c612ec4dc994?version=1.2](http://www.aneel.gov.br/documents/656877/14854008/Boletim+de+Informa%C3%A7%C3%B5es+Gerenciais+-+4%C2%BA+trimestre+2017/44ee3035-27e5-0398-e7e3-c612ec4dc994?version=1.2)*>. Acesso em: 20 jan. 2018.

ANEEL – AGÊNCIA NACIONAL DE ENERGIA ELÉTRICA – **SIGEL – Sistema de Informações Geográficas do Setor Elétrico**. Disponível em: <*<http://sigel.aneel.gov.br/portal/home/>*>. Acesso em: 31 mar. 2018.

CASTRO, R. M. G. **Energias Renováveis e Produção Descentralizada - Introdução À Energia Eólica**. 3. ed. Lisboa: Universidade Técnica de Lisboa, 2007.

COPEL – COMPANHIA PARANAENSE DE ENERGIA. **Atlas Do Potencial Eólico Do Estado Do Paraná.** – Disponível em: <*[http://www.cresesb.cepel.br/publicacoes/download/atlas\\_eolico/Atlas\\_do\\_Potencial](http://www.cresesb.cepel.br/publicacoes/download/atlas_eolico/Atlas_do_Potencial_Eolico_do_Estado_do_Parana.pdf) [\\_Eolico\\_do\\_Estado\\_do\\_Parana.pdf](http://www.cresesb.cepel.br/publicacoes/download/atlas_eolico/Atlas_do_Potencial_Eolico_do_Estado_do_Parana.pdf)*>. Acesso em: 11 jun. 2018.

CCEE – CÂMARA DE COMERCIALIZAÇÃO DE ENERGIA ELÉTRICA. **InfoMercado Mensal: Geração Eólica Cresce 26,5% Em 2017**. – Disponível em: [<https://www.ccee.org.br/portal/faces/pages\\_publico/noticias-](https://www.ccee.org.br/portal/faces/pages_publico/noticias-opiniao/noticias/noticialeitura?contentid=CCEE_614032&_afrLoop=271759323454638&_adf.ctrl-state=swyxqhdb3_1#!%40%40%3Fcontentid%3DCCEE_614032%26_afrLoop%3D271759323454638%26_adf.ctrl-state%3Dswyxqhdb3_5)

[opiniao/noticias/noticialeitura?contentid=CCEE\\_614032&\\_afrLoop=27175932345463](https://www.ccee.org.br/portal/faces/pages_publico/noticias-opiniao/noticias/noticialeitura?contentid=CCEE_614032&_afrLoop=271759323454638&_adf.ctrl-state=swyxqhdb3_1#!%40%40%3Fcontentid%3DCCEE_614032%26_afrLoop%3D271759323454638%26_adf.ctrl-state%3Dswyxqhdb3_5) [8&\\_adf.ctrl-](https://www.ccee.org.br/portal/faces/pages_publico/noticias-opiniao/noticias/noticialeitura?contentid=CCEE_614032&_afrLoop=271759323454638&_adf.ctrl-state=swyxqhdb3_1#!%40%40%3Fcontentid%3DCCEE_614032%26_afrLoop%3D271759323454638%26_adf.ctrl-state%3Dswyxqhdb3_5)

[state=swyxqhdb3\\_1#!%40%40%3Fcontentid%3DCCEE\\_614032%26\\_afrLoop%3D2](https://www.ccee.org.br/portal/faces/pages_publico/noticias-opiniao/noticias/noticialeitura?contentid=CCEE_614032&_afrLoop=271759323454638&_adf.ctrl-state=swyxqhdb3_1#!%40%40%3Fcontentid%3DCCEE_614032%26_afrLoop%3D271759323454638%26_adf.ctrl-state%3Dswyxqhdb3_5) [71759323454638%26\\_adf.ctrl-state%3Dswyxqhdb3\\_5>](https://www.ccee.org.br/portal/faces/pages_publico/noticias-opiniao/noticias/noticialeitura?contentid=CCEE_614032&_afrLoop=271759323454638&_adf.ctrl-state=swyxqhdb3_1#!%40%40%3Fcontentid%3DCCEE_614032%26_afrLoop%3D271759323454638%26_adf.ctrl-state%3Dswyxqhdb3_5). Acesso em: 27 mar. 2018.

CRESESB – CENTRO DE REFERÊNCIA PARA ENERGIA SOLAR E EÓLICA SÉRGIO DE SALVO BRITO. **Atlas Do Potencial Eólico do Estado Do Rio Grande Do Norte**. – Disponível em: <*[http://www.cresesb.cepel.br/publicacoes/download/atlas\\_eolico/atlas\\_eolico\\_RN.pdf](http://www.cresesb.cepel.br/publicacoes/download/atlas_eolico/atlas_eolico_RN.pdf)* >. Acesso em: 20 jan. 2018.

DWIA – DANISH WIND INDUSTRY ASSOCIATION. *Speed Up Effects: Hill Effect*. – Disponível em: <*[http://xn--drmstrre-64ad.dk/wp](http://drømstørre.dk/wp-content/wind/miller/windpower%20web/en/tour/wres/hill.htm)[content/wind/miller/windpower%20web/en/tour/wres/hill.htm](http://drømstørre.dk/wp-content/wind/miller/windpower%20web/en/tour/wres/hill.htm)*>. Acesso em: 20 jan. 2018.

EPE – EMPRESA DE PESQUISA ENERGÉTICA. **1° Leilão De Energia De Reserva**  2016. – Disponível em: [<http://www.epe.gov.br/sites-pt/publicacoes-dados](http://www.epe.gov.br/sites-pt/publicacoes-dados-abertos/publicacoes/PublicacoesArquivos/publicacao-74/1LER2016a.pdf)[abertos/publicacoes/PublicacoesArquivos/publicacao-74/1LER2016a.pdf>](http://www.epe.gov.br/sites-pt/publicacoes-dados-abertos/publicacoes/PublicacoesArquivos/publicacao-74/1LER2016a.pdf). Acesso em: 20 jan. 2018.

EPE – EMPRESA DE PESQUISA ENERGÉTICA. **2° Leilão De Energia De Reserva**  2016. – Disponível em: [<http://www.epe.gov.br/sites-pt/publicacoes-dados](http://www.epe.gov.br/sites-pt/publicacoes-dados-abertos/publicacoes/PublicacoesArquivos/publicacao-78/2%C2%BA%20LER%202016%20-%20Cadastrados.pdf)[abertos/publicacoes/PublicacoesArquivos/publicacao-](http://www.epe.gov.br/sites-pt/publicacoes-dados-abertos/publicacoes/PublicacoesArquivos/publicacao-78/2%C2%BA%20LER%202016%20-%20Cadastrados.pdf)

[78/2%C2%BA%20LER%202016%20-%20Cadastrados.pdf>](http://www.epe.gov.br/sites-pt/publicacoes-dados-abertos/publicacoes/PublicacoesArquivos/publicacao-78/2%C2%BA%20LER%202016%20-%20Cadastrados.pdf). Acesso em: 20 jan. 2018.

EPE – EMPRESA DE PESQUISA ENERGÉTICA. **Instalação de Estações Anemométricas Boas Práticas**. – Disponível em: [<http://www.epe.gov.br/sites](http://www.epe.gov.br/sites-pt/publicacoes-dados-abertos/publicacoes/PublicacoesArquivos/publicacao-236/Guia%20Boas%20Pr%C3%A1ticas%20Esta%C3%A7%C3%B5es%20Anemom%C3%A9tricas.pdf)[pt/publicacoes-dados-abertos/publicacoes/PublicacoesArquivos/publicacao-](http://www.epe.gov.br/sites-pt/publicacoes-dados-abertos/publicacoes/PublicacoesArquivos/publicacao-236/Guia%20Boas%20Pr%C3%A1ticas%20Esta%C3%A7%C3%B5es%20Anemom%C3%A9tricas.pdf)[236/Guia%20Boas%20Pr%C3%A1ticas%20Esta%C3%A7%C3%B5es%20Anemom](http://www.epe.gov.br/sites-pt/publicacoes-dados-abertos/publicacoes/PublicacoesArquivos/publicacao-236/Guia%20Boas%20Pr%C3%A1ticas%20Esta%C3%A7%C3%B5es%20Anemom%C3%A9tricas.pdf) [%C3%A9tricas.pdf>](http://www.epe.gov.br/sites-pt/publicacoes-dados-abertos/publicacoes/PublicacoesArquivos/publicacao-236/Guia%20Boas%20Pr%C3%A1ticas%20Esta%C3%A7%C3%B5es%20Anemom%C3%A9tricas.pdf). Acesso em: 09 ago. 2018.

EPE – EMPRESA DE PESQUISA ENERGÉTICA. **Plano Decenal de Expansão De Energia 2026.** – Disponível em: [<http://epe.gov.br/sites-pt/publicacoes-dados](http://epe.gov.br/sites-pt/publicacoes-dados-abertos/publicacoes/PublicacoesArquivos/publicacao-40/PDE2026.pdf)[abertos/publicacoes/PublicacoesArquivos/publicacao-40/PDE2026.pdf>](http://epe.gov.br/sites-pt/publicacoes-dados-abertos/publicacoes/PublicacoesArquivos/publicacao-40/PDE2026.pdf). Acesso em: 20 jan. 2018.

GWEC – GLOBAL WIND ENERGY COUNCIL. **Annual Market Update 2017 – Global Wind Report**. – Disponível em: <*[http://r20.rs6.net/tn.jsp?t=eyq5m97ab.0.0.bglpogdab.0&id=preview&r=3&p=http%3](http://r20.rs6.net/tn.jsp?t=eyq5m97ab.0.0.bglpogdab.0&id=preview&r=3&p=http%3A%2F%2Ffiles.gwec.net%2Ffiles%2FGWR2017.pdf%3Fref%3DPR) [A%2F%2Ffiles.gwec.net%2Ffiles%2FGWR2017.pdf%3Fref%3DPR](http://r20.rs6.net/tn.jsp?t=eyq5m97ab.0.0.bglpogdab.0&id=preview&r=3&p=http%3A%2F%2Ffiles.gwec.net%2Ffiles%2FGWR2017.pdf%3Fref%3DPR)*>. Acesso em: 05 abr. 2018.

GOVERNO DO RIO GRANDE DO NORTE. **Plano De Energia Elétrica Do RN** – Disponível em:

<*[http://www.rnsustentavel.rn.gov.br/smiv3/site/conteudos/midias/8e5d063981807977](http://www.rnsustentavel.rn.gov.br/smiv3/site/conteudos/midias/8e5d063981807977b85dbc9fd8646741.pdf) [b85dbc9fd8646741.pdf](http://www.rnsustentavel.rn.gov.br/smiv3/site/conteudos/midias/8e5d063981807977b85dbc9fd8646741.pdf)*>. Acesso em: 11 jun. 2018.

LUTGENS, F.K.; TARBUCK, E. J. *The Atmosphere: An Introduction to Meteorology*. 6. ed. New Jersey: Prentice Hall, Inc., 1995.

TROEN, I.; PETERSEN, E.L. *European Wind Atlas*. 1. ed. Roskilde: Risø National Laboratory, 1989.

WIKIPEDIA. **Gradiente De Pressão**. – Disponível em: < *[https://pt.wikipedia.org/wiki/Gradiente\\_de\\_press%C3%A3o](https://pt.wikipedia.org/wiki/Gradiente_de_press%C3%A3o)*> Acesso em: 27 mar. 2018.